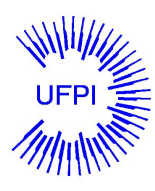

Universidade Federal do Piauí Centro de Ciências da Natureza Pós Graduação em Matemática Mestrado Profissional em Matemática - PROFMAT

# Modelagem matemática da população teresinense e sua frota de carros

Patrícia Maia Veras Freitas

Orientador Prof. Dr. Jefferson Cruz dos Santos Leite

2015

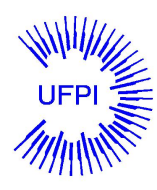

Universidade Federal do Piauí Centro de Ciências da Natureza Departamento de Matemática

# Modelagem matemática da população teresinense e sua frota de carros

Patrícia Maia Veras Freitas

Dissertação apresentada ao Programa de Pós-Graduação - Mestrado Profissional em Matemática em Rede Nacional como requisito parcial para a obtenção do grau de Mestre

Orientador Prof. Dr. Jefferson Cruz dos Santos Leite

2015

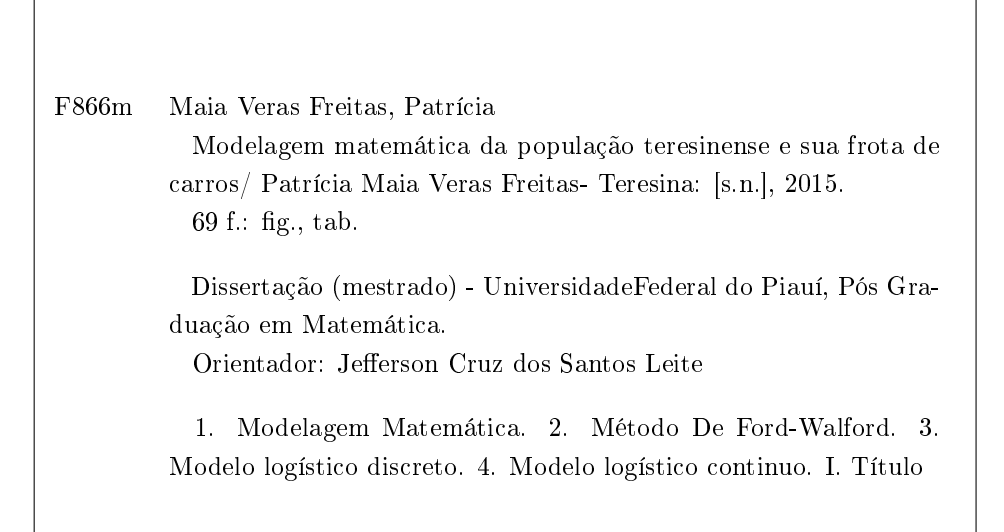

Ficha Catalográfica elaborada pela Biblioteca da UFPI Câmpus Teresina

### TERMO DE APROVAÇÃO

## Patrícia Maia Veras Freitas Modelagem matemática da população teresinense e sua frota de carros

Dissertação APROVADA como requisito parcial para a obtenção do grau de Mestre no Curso de Pós-Graduação Mestrado Profissional em Matemática em Rede Nacional do Departamento de Matemática da Universidade Federal do Piauí pela seguinte banca examinadora:

> Prof. Dr. Jefferson Cruz dos Santos Leite Orientador

Prof. Dr. Rodney Carlos Bassanezi Universidade Estadual de Campinas - UNICAMP

Prof. Dr. Carlos Humberto Soares Junior Universidade Federal do Piauí - UFPI

Teresina, 05 de março de 2015

Aos meus pais, minhas irmãs, meu esposo e meus sobrinhos, que são meus pontos de equilíbrio.

## Agradecimentos

Primeiramente agradeço a Deus por me guiar mais uma vez em busca de conhecimentos, sem Ele não teria chegado até aqui.

Agradeço a minha mãe, Gleice, por ser minha fonte de inspiração, por todo apoio durante esta caminhada.

Ao meu pai, Antônio Carlos, pela sua imensa disposição para me ajudar quando eu preciso.

A minhas irmãs, Cecília e Priscila, por sempre estarem do meu lado, torcendo por mim.

Ao meu esposo, Rafael, por todo amor, confiança e companheirismo.

Aos meus amados e queridos sobrinhos, João Vitor e Arthur, que são minhas fontes de alegria e amor.

A todos meus amigos, que sempre me incentivaram e compreenderam minha ausência.

Ao meu orientador, Professor Jefferson, por acreditar em mim, por todo auxílio, paciência e lições de sabedoria.

Aos meus colegas e amigos do PROFMAT, pela união e força em todos os momentos. A todos os professores do PROFMAT, pelo conhecimento compartilhado.

Aos meus colegas, amigos e alunos do IFMA - Campus Açailândia, pela compreensão quando eu estava ausente no campus, pela força e apoio.

A Capes, pelo apoio financeiro concedido.

A todos que contribuíram e torceram para eu concluir esta etapa, muito obrigada!

A mente que se abre a uma nova ideia jamais voltará ao seu tamanho original. Albert Einstein

## Resumo

Esta dissertação tem como objetivo apresentar uma proposta de utilização de Modelagem Matemática para estudar o crescimento populacional. Foram adotados como tema a população de Teresina-PI e sua frota de carros, buscando um modelo que represente os mesmos. Para tanto, foi necessário primeiramente definir Modelagem Matemática, suas características e alguns modelos. Os modelos utilizados neste trabalho foram os de Malthus e o exponencial assintótico, assim como os logísticos discreto e contínuo.

Palavras-chave: Modelagem Matemática, Método De Ford-Walford, Modelo logístico discreto, Modelo logístico continuo.

## Abstract

This thesis aims to present a mathematical modeling using proposal to study the population growth. Were adopted as the theme Teresina's population, and its fleet of cars, seeking a model that represents them. Therefore, it was first necessary to define Mathematical Modeling, characteristics and models. The models used in this study were those of Malthus and the asymptotic exponential, as well as discrete and continuous logistics.

Keywords: Mathematical modeling, Ford-Walford method, Discrete logistic model, Continuous logistic model.

# Lista de Figuras

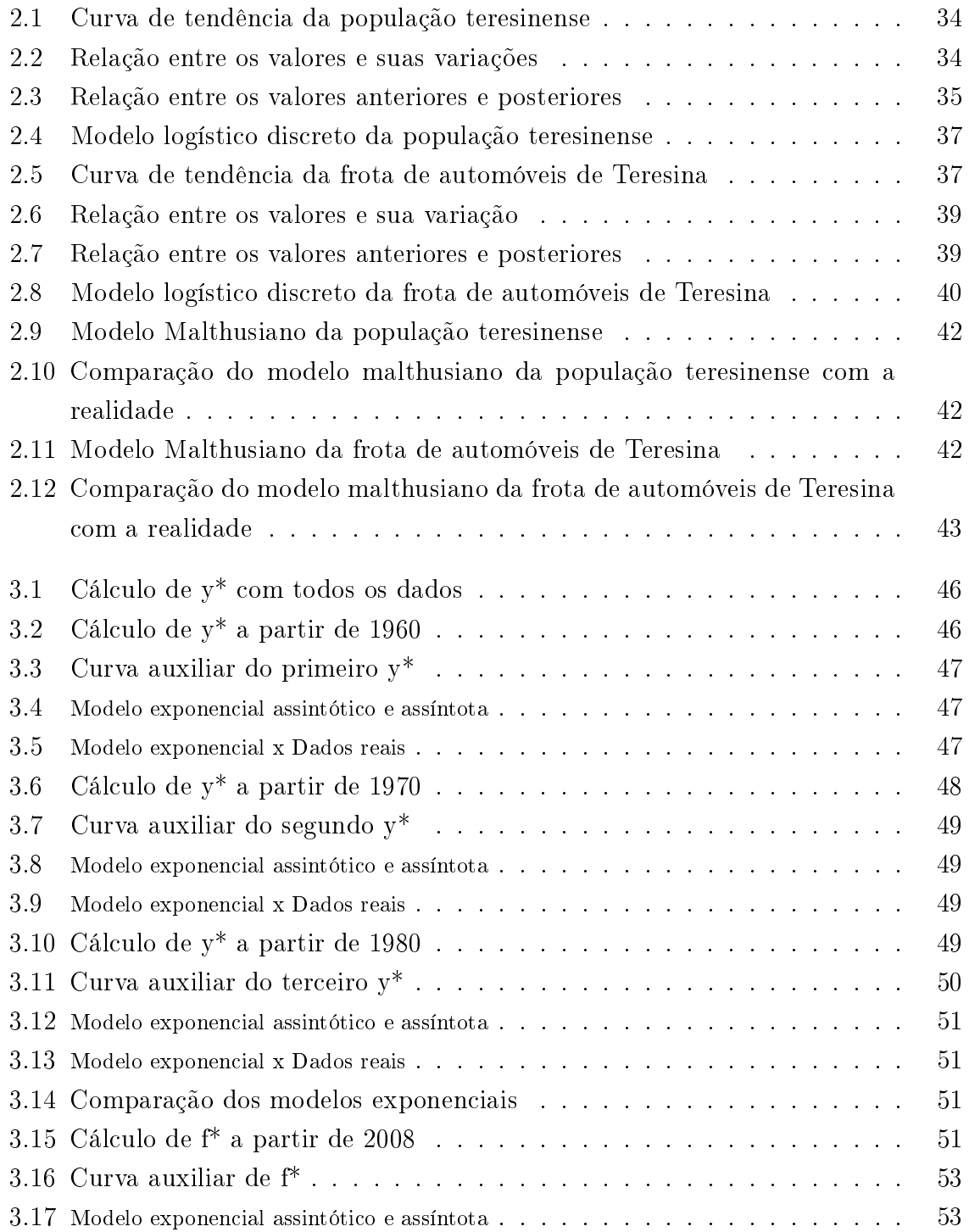

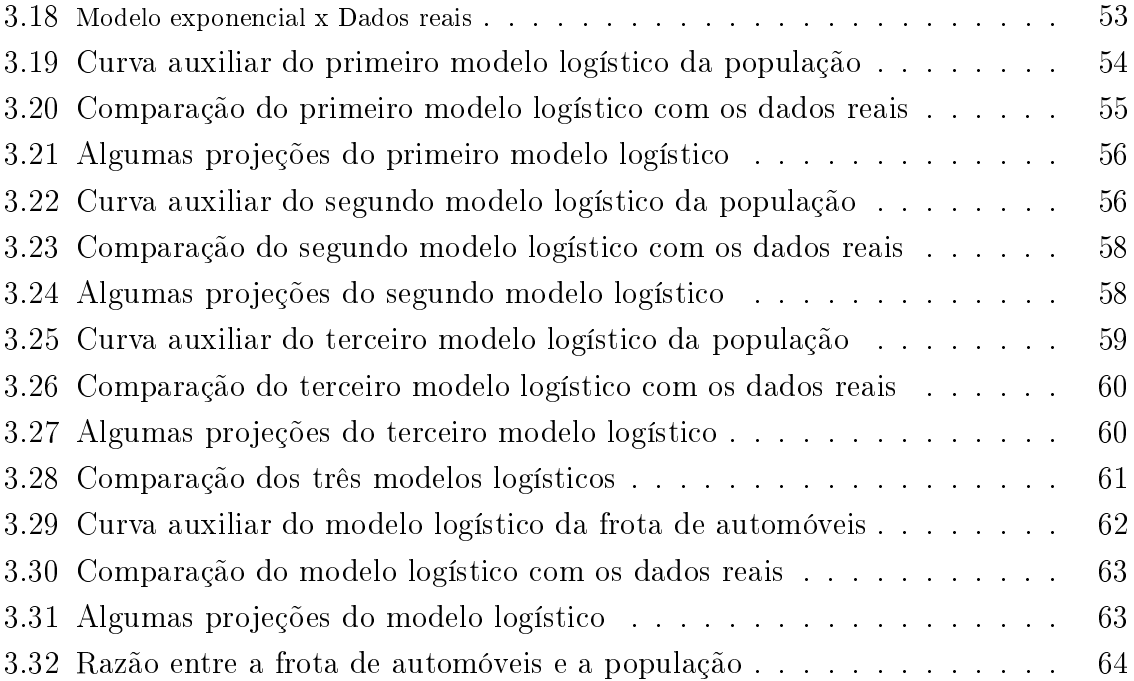

# Lista de Tabelas

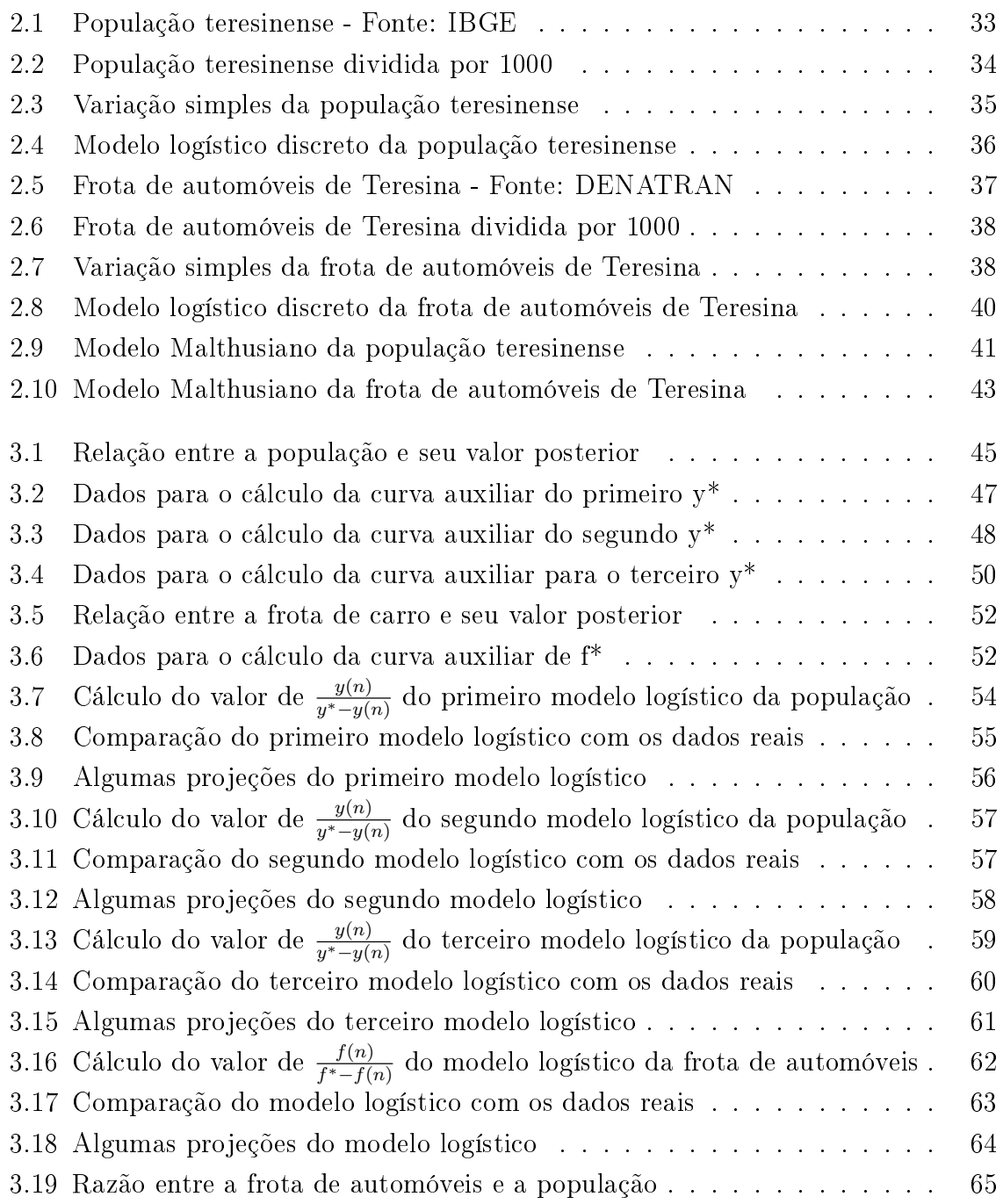

# Sumário

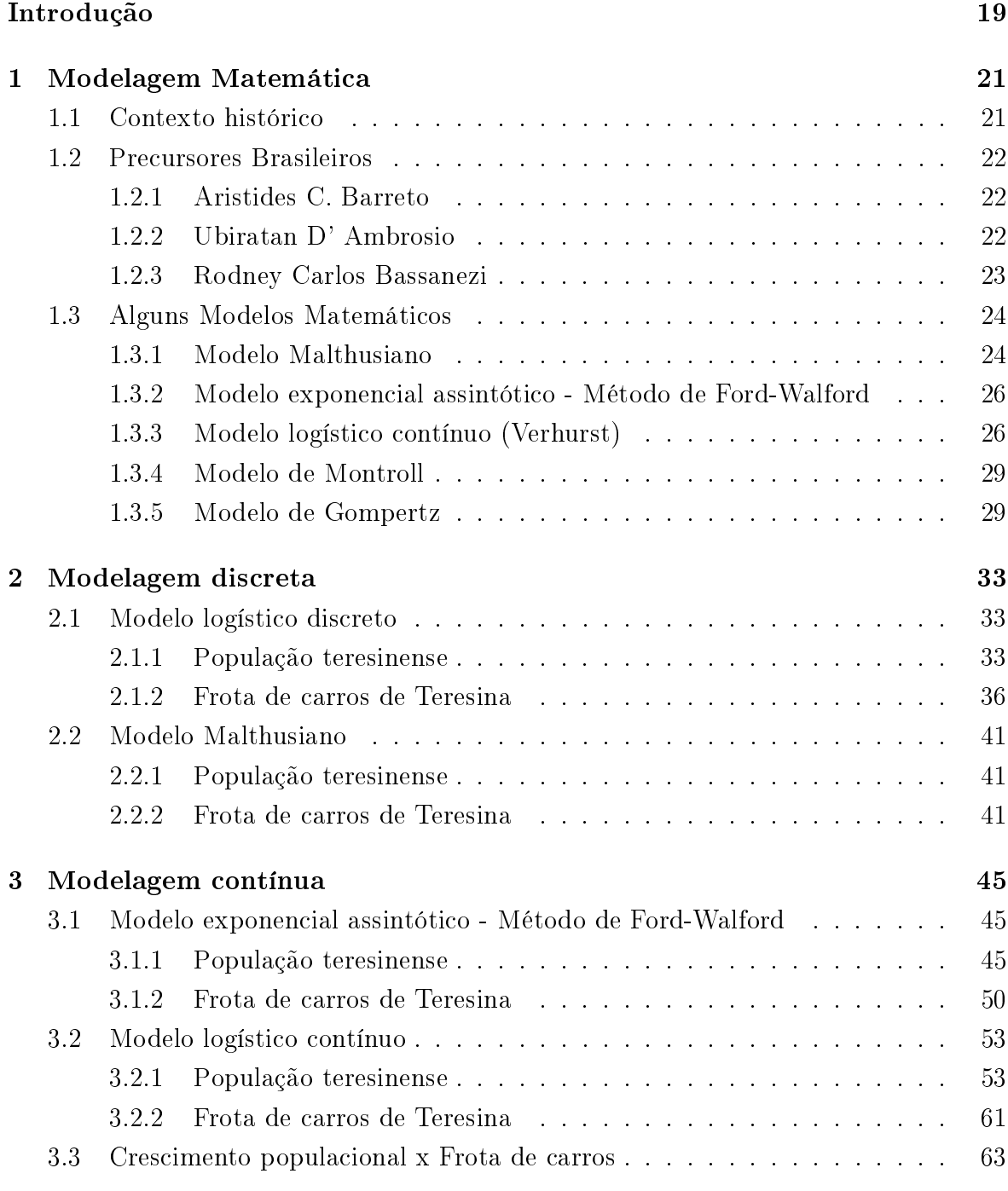

Referências Bibliográficas **67** 

## Introdução

Atualmente, vivemos uma época em que a tecnologia avança rapidamente. Aparelhos que hoje consideramos modernos, em pouco tempo se tornam antigos. Temos que considerar que a sociedade está passando por profundas mudanças.

A Matemática é usada em uma série de atividades sociais, políticas e econômicas. Entretanto, no contexto escolar, percebemos que a maioria dos alunos não tem domínio e nem afinidade com esta área do saber. Este é um paradoxo: a matemática é exigida e valorizada na sociedade e, portanto é esperado um maior domínio pelos indivíduos, mas, na realidade, o que encontramos, muitas vezes, é uma aversão a este conteúdo.

Existem muitas diculdades por parte dos alunos e professores no processo ensinoaprendizagem da matemática. O aluno não consegue entender a matemática que a escola ensina, sendo muitas vezes reprovado nesta disciplina ou, então, mesmo que aprovado, sente dificuldades em utilizar o conhecimento repassado. Em síntese, não consegue efetivamente ter acesso a esse saber de fundamental importância. O professor, por outro lado, consciente de que não consegue alcançar resultados satisfatórios junto a seus alunos e tendo dificuldades de, por si só, repensar satisfatoriamente seu fazer pedagógico, procura novos elementos que, acredita, possam melhorar esse quadro. Uma evidência disso é, positivamente, a participação cada vez mais crescente de professores em encontros, conferências ou cursos.

Considerando esses aspectos, percebemos que há necessidade de inovação em relação às metodologias de ensino da matemática. Sobre isso, nos deparamos com a Modelagem Matemática que, em nosso entendimento, pode ser uma metodologia que corresponda aos interesses das crianças e adolescentes, pois possibilita um aprendizado além do uso de apostilas e livros didáticos, podendo oferecer aos alunos uma forma mais dinâmica e lúdica de aprender os conhecimentos matemáticos, além de ser um modelo com uma aproximação do real.

Utilizamos a cidade de Teresina, estado do Piauí, para aplicação desta pesquisa por ser uma capital de grande porte. Para desenvolvermos este trabalho, consideraremos como veículos somente automóveis.

No capítulo 1 deste trabalho, denimos modelagem matemática, sua importância, suas característica, alguns precursores brasileiros e alguns modelos.

No capítulo 2, apresentamos a modelagem discreta, fizemos um estudo sobre este modelo logístico e em seguida procuramos um modelo discreto que melhor representava a população teresinense e a frota de carros da cidade.

No capítulo 3, apresentamos a modelagem contínua, também foi feito um estudo sobre este modelo logístico para em seguida procurarmos um modelo contínuo para representar a população teresinense e sua frota de carros.

O objetivo principal deste trabalho é mostrar que utilizando estratégias matemáticas, podemos torná-la mais atraente e interessante para nossos alunos.

## 1 Modelagem Matemática

### 1.1 Contexto histórico

Se pesquisarmos no dicionário da lingua portuguesa o que significa modelagem encontraremos que é um "molde", portanto, podemos dizer que modelagem matemática significa moldar alguma situação que está inserida em outro contexto, a fim de explicar matematicamente situações que ocorrem no nosso cotidiano. Logo é um método alternativo que pode ser representado por meio de imagem, gráco, projeto, lei matemática.

Começou-se a discutir sobre modelagem e aplicações na educação matemática internacionalmente por volta da década de 1960 através de um movimento conhecido como "utilitarista", que é uma aplicação prática de conhecimentos matemáticos para a ciência e matemática, formando grupo de pesquisadores sobre o tema.

Com estes movimentos educacionais, a modelagem matemática chega ao Brasil, com a colaboração de professores que se interessavam pela área e acabaram virando representantes brasileiros na comunidade internacional da educação matemática. Algumas referências da modelagem matemática no Brasil, que foram fundamentais para o impulso e consolidação da modelagem matemática, são: Aristide C. Barreto, Ubiratan D' Ambrósio, Rodney C. Bassanezi, João Frederico Mayer, Marineuza Gazzetta e Eduardo Sebastiani. Estes deram inicio a um movimento pela modelagem no final dos anos 70 e inicio dos anos 80, conquistando adeptos por todo Brasil. Assim, problemas do tipo "como se faz um modelo matemático"e "como se ensina matemática"permitiram emergir a linha de pesquisa modelagem matemática no ensino brasileiro.

Na educação brasileira, a Modelagem Matemática teve início com os cursos de especialização para professores, em 1983, na Faculdade de Filosofia Ciências e Letras de Guarapuava - FAFIG, hoje Universidade Estadual do Centro-Oeste - UNICENTRO. A modelagem começou a ganhar adeptos, pois a preocupação da maioria dos professores era buscar novas práticas para o ensino de Matemática, metodologias que partissem de situações vivenciadas pelo aluno do ensino fundamental e médio, no seu dia-a-dia. No entanto, os primeiros trabalhos enfocando a modelagem como uma alternativa para o ensino de Matemática só começaram a ser elaborados sob forma de dissertações e artigos a partir de 1987.

#### 1.2 Precursores Brasileiros

Pela dificuldade de detalhar os feitos de todos os precursores brasileiros da modelagem matemática bem como as aplicações de modelos em suas práticas de sala de aula, iremos apresentar uma breve síntese de três deles: Aristides C. Barreto, pelo motivo de ter sido o pioneiro na realização de experiências de modelagem matemática e por representar o Brasil em congressos internacionais relacionados ao tema; Ubiratan D' Ambrosio, pois foi um representante brasileiro na comunidade internacional de Educação Matemática, nas décadas de 1970 e 1980 promoveu cursos e coordenou projetos na Universidade Estadual de Campinas - UNICAMP que impulsionaram a formação de grupos em matemática aplicada, biomatemática e em modelagem; e Rodney C. Bassanezi, que além de atuar nesses cursos e projetos da UNICAMP, tornou-se o principal disseminador da modelagem matemática.

#### 1.2.1 Aristides C. Barreto

Aristides C. Barreto teve seu primeiro contato com a modelagem matemática na década de 60, quando cursou Engenharia. Na década de 70, surgiu a ideia de usar a modelagem em Educação Matemática, quando começou a atuar como professor na PUC-RIO. Ele procurava sempre fazer uso de modelos como estratégia de ensino nas disciplinas de Fundamentos da Matemática, Prática de Ensino e Cálculo Diferencial Integral. Em 1976, realizou a primeira experiência pedagógica com 212 alunos de um Curso de Engenharia. Juntamente com os alunos, elaborou vários modelos em áreas específicas como Linguística, Ecologia, Biologia, dentre outras. Assim, ele começou a perceber que a modelagem no ensino despertava nos estudantes curiosidade e interesse no assunto, descartando a constante pergunta "para que serve isto?". Diante das teorias, ele estimulava a criatividade e o espírito crítico. A partir de 1989, Barreto passou a interpretar e produzir textos literários em prosa e verso, com ênfase em letras de música. Alguns trabalhos ele divulgou por meio de artigos e de eventos. Nesse ínterim, a convite do professor D' Ambrosio, faz palestra na UNICAMP, momento em que Bassanezi teve o primeiro contato com o tema e o termo modelagem matemática.

#### 1.2.2 Ubiratan D' Ambrosio

Ubiratan D' Ambrósio, na década de 60, era professor e pesquisador na Brown University, em Providence, Rhode Island; na University of Rhode Island, em Kingston-Rhode Island e na State University of New York, em Búfalo-New York. Foi nesta época que D' Ambrosio teve conhecimento do movimento que vinha acontecendo nos EUA em relação ao ensino e aprendizagem da matemática. Assim sendo, nesta mesma época formou-se Undergraduate Mathematics Application Program - UMAP, que tinha como objetivo preparar módulos de aprendizagem de matemática por temas, ou seja, elegiase um tema matemático e, então, procurava-se preparar um material de apoio didático com aplicações desse tema nas mais diversas áreas do conhecimento, com o intuito de melhorar a aprendizagem matemática de alunos da Educação Superior.

Em 1972, D' Ambrosio volta ao Brasil para trabalhar na UNICAMP. Assim, D' Ambrosio teve a oportunidade de implantar propostas de educação matemática no Brasil semelhantes as que ocorriam em alguns países da Europa e Estados Unidos. Entre as propostas inseridas nesse período, duas se destacavam: a produção de materiais de apoio didático na forma de módulos e a criação do 1<sup>o</sup> Mestrado em Ensino de Ciência e Matemática na UNICAMP. Foram produzidos novos materiais de apoio didático sobre vários temas matemáticos, todos voltados ao ensino fundamental. O modelo adotado nesse mestrado deu origem a trabalhos em modelagem e etnomatemática.

#### 1.2.3 Rodney Carlos Bassanezi

Rodney Carlos Bassanezi já conhecia modelagem através da Matemática Aplicada, ao coordenar um Curso para 30 professores de Cálculo Diferencial Integral, na década de 80, de diversas Instituições de Educação Superior da região sul do Brasil, com duração de uma semana, onde encontra uma oportunidade de inserir a proposta de Barreto. Assim, em primeiro momento, propôs a eles que se reunissem por 2h e apresentassem um problema que envolvesse cálculo diferencial integral. Bassanezi propôs a modelagem matemática na resolução de problemas de biologia aplicados ao cálculo diferencial integral - bio-matemática.

Foi organizado, em 1982, um curso de pós-graduação na Universidade Estadual de Guarapuava- PR, onde são convidados professores do IMECC-UNICAMP e Bassanezi era o coordenador. Logo depois, promoveu-se o primeiro Curso de pós-graduação em modelagem que impulsionou a realização de muitos outros, sob a coordenação de Bassanezi, nas mais diversas instituições de Educação Superior. Atualmente, ele coleciona diversos cursos de pós-graduação e de formação continuada e palestras, em várias cidades de todas as regiões brasileiras.

Bassanezi defende que a modelagem é uma estratégia de ensino de matemática. Nos cursos que ministrou para professores sobre o tema, propunha levar os estudantes a se inteirarem de problemas advindos da região em que pertenciam, e a partir deste contato com a realidade, levantassem problemas para que fossem investigados.

Bassanezi colaborou com o Programa de Mestrado em Educação Matemática na UNESP - Rio Claro-SP, criado em 1983, como professor e orientador de mestrandos na elaboração de dissertação de mestrado.

### 1.3 Alguns Modelos Matemáticos

De acordo com Bassanezi "modelo matemático é um conjunto de símbolos e relações matemáticas que representam de alguma forma o objeto estudado. O modelo pode ser considerado como uma síntese da reflexão sobre alguma parte da realidade. Seu objetivo é explicar ou entender a situação estudada para, eventualmente, poder agir sobre ela e, mesmo as situações mais simples fornecem motivações para uma iniciação científica." $(2012, p.12)$ 

Em relação a forma de utilização de um modelo matemático, Biembengut e Hein  $(2009)$  afirmam quem "um modelo matemático só é um modelo se servir de referência ou se permirtir ser reproduzido para a resolução de problemas semelhantes que originaram o modelo, além de ser mola propulsora para o desenvolvimento de outros conhecimentos."

Assim, entendemos por modelo a representação de algo que foi compreendido e expresso de alguma maneira que se possa fazer relações com o mundo ao redor, através de predições, explicações, manipulações, formulações.

#### 1.3.1 Modelo Malthusiano

Thomas Robert Malthus foi um britânico estudioso, de grande influência na economia politica e demografia, acabou sendo muito conhecido por suas teorias sobre a população. Uma delas que a população crescia de forma geométrica e os alimentos de forma aritmética.

Considere P o número de indivíduos em uma população animal ou vegetal. Logo, o numero P depende do tempo, assim podemos escrever:

$$
\frac{dP}{dt} = P(t)
$$

Como P só assume valores inteiros, então  $P(t)$  é uma função discreta de t. Mas, quando o numero de indivíduos é suficientemente grande, podemos ter  $P(t)$  se aproximando de uma função contínua, variando continuamente no tempo.

Seja n a taxa de fertilidade e m a taxa de mortalidade. Assim, temos que  $\alpha = n-m$ é a taxa de crescimento específico da população  $P(t)$ . Logo,

$$
\frac{P(t+1) - P(t)}{P(t)} = n - m = \alpha
$$

$$
P(t+1) - P(t) = \alpha P(t)
$$

$$
P(t+1) = \alpha P(t) + P(t)
$$

$$
P(t+1) = (\alpha + 1)P(t)
$$

Considerando a população inicial  $P(0) = P_0$ , obtemos a seguinte recorrência:

$$
\begin{cases}\nP_{t+1} = (\alpha + 1)P_t \\
P(0) = P_0\n\end{cases}
$$

Daí, temos o seguinte:

$$
P_{t+1} = \alpha P_t + P_t
$$

Resolvendo a recorrência, temos:

$$
P_{t+1} - P_t = \alpha P_t
$$
  
\n
$$
P_{t+2} - P_{t+1} = \alpha P_{t+1}
$$
  
\n
$$
P_{t+3} - P_{t+2} = \alpha P_{t+2}
$$
  
\n
$$
\dots
$$

$$
P_{t+n} - P_{t+n-1} = \alpha P_{t+n-1}
$$

Somando membro a membro:

$$
P_{t+n} - P_t = \alpha [P_t + P_{t+1} + P_{t+2} + \dots + P_{t+n-1}]
$$
  
\n
$$
P_{t+n} - P_t = \alpha P_t [1 + (1 + \alpha) + (1 + \alpha)^2 + \dots + (1 + \alpha)^{n-1}]
$$
  
\n
$$
\frac{P_{t+n} - P_t}{P_t} = \alpha [1 + (1 + \alpha) + (1 + \alpha)^2 + \dots + (1 + \alpha)^{n-1}]
$$
  
\n
$$
\frac{P_{t+n} - P_t}{P_t} = \alpha \frac{(1 + \alpha)^n - 1}{(1 + \alpha) - 1}
$$
  
\n
$$
\frac{P_{t+n} - P_t}{P_t} = \alpha \frac{(1 + \alpha)^n - 1}{\alpha}
$$
  
\n
$$
\frac{P_{t+n} - P_t}{P_t} = (1 + \alpha)^n - 1
$$
  
\n
$$
\frac{P_{t+n} - P_t}{P_t} + 1 = (1 + \alpha)^n
$$
  
\n
$$
\frac{P_{t+n} - P_t + P_t}{P_t} = \frac{P_{t+n}}{P_t} = (1 + \alpha)^n
$$
  
\n
$$
1 + \alpha = \sqrt[n]{\frac{P_{t+n}}{P_t}} - 1
$$

Seja  $t = 0$ , logo:

$$
\alpha = \sqrt[n]{\frac{P_n}{P_0}} - 1
$$

$$
\sqrt[n]{\frac{P_n}{P_0}} = \alpha + 1
$$

$$
\frac{P_n}{P_0} = (\alpha + 1)^n
$$

$$
P_n = P_0(\alpha + 1)^n
$$

$$
P_n = P_0 e^{\ln(1 + \alpha)n}
$$

#### 1.3.2 Modelo exponencial assintótico - Método de Ford-Walford

Se uma população tem a tendência de se estabilizar, então a curva solução tem um comportamento assintótico. A curva para ajuste é dada pelo modelo exponencial assintótico:

$$
y = y^* - ae^{bx}
$$

com  $y^* > 0$  e  $b < 0$ 

O cálculo do valor de equilíbrio y <sup>∗</sup> pode ser realizada pelo método de Ford-Walford, que, inicialmente, determina uma função  $g$  que ajusta os pares  $(y_n, y_{n+1})$ , ou seja, a curva ajustada é da forma  $y_{n+1} = g(y_n)$ .

Temos, então, que encontrar seu ponto fixo:

$$
\lim_{x_n \to \infty} g(y_n) = \lim_{x_n \to \infty} y_{n+1} = \lim_{x_n \to \infty} y_n = y^*
$$

Logo, a sequência de pontos  $(y_n, y_{n+1})$  converge para o ponto  $(y^*, y^*)$  se  $y^*$  é um ponto fixo da função  $g(y)$ .

Agora, faremos o ajuste linear da função  $g(y) = ay + b$ . Como  $g(y^*) = y^*$ , então:

$$
g(y^*) = ay^* + b = y^*
$$

$$
y^* - ay^* = b
$$

$$
y^*(1 - a) = b
$$

$$
y^* = \frac{b}{1 - a}
$$

Desse modo, poderemos calcular o valor de estabilidade  $y^*$  e determinar o modelo exponencial assintótico.

#### 1.3.3 Modelo logístico contínuo (Verhurst)

Em 1837, o matemático belga Pierre F. Verhurst propôs um modelo que supõe que uma população, vivendo num determinado meio, deverá crescer até um limite sustentável, ou seja, uma população tende a estabilizar-se.

O modelo de Verhurst é o modelo de Malthus modificado, pois ele considera que a taxa de crescimento é proporcional a população em cada instante, ou seja,

$$
\frac{dP}{dt} = \alpha P
$$

onde  $\alpha = r \frac{P^* - P}{P^*}$ ,  $r > 0$  sendo a taxa de crescimento,  $P^*$  a capacidade suporte da população e  $P_0 = P(0)$  o valor inicial.

Assim, temos o modelo logístico:

$$
\begin{cases} \frac{dP}{dt} = rP(1 - \frac{P}{P^*})\\ P(0) = P_0, r > 0 \end{cases}
$$

Observe que  $P(t) \equiv 0$  e  $P(t) \equiv P^*$  são soluções desta equação diferencial. Resolvendo esta equação através da técnica das frações parciais, temos:

$$
\int \frac{dP}{P(1 - \frac{P}{P^*})} = \int rdt = rt + C
$$

$$
\frac{1}{P(1 - \frac{P}{P^*})} = \frac{A}{P} + \frac{B}{1 - \frac{P}{P^*}} = \frac{A(1 - \frac{P}{P^*}) + BP}{P(1 - \frac{P}{P^*})}
$$

$$
1 = A(1 - \frac{P}{P^*}) + BP
$$

$$
1 = A - \frac{AP}{P^*} + BP
$$

Assim, sendo  $A = 1$ , então:

$$
1 - \frac{P}{P^*} + BP = 1
$$

$$
BP = \frac{P}{P^*}
$$

$$
B = \frac{1}{P^*}
$$

Logo,

$$
\frac{1}{P(1 - \frac{P}{P^*})} = \frac{1}{P} + \frac{\frac{1}{P^*}}{1 - \frac{P}{P^*}}
$$

$$
\int \frac{1}{P(1 - \frac{P}{P^*})} dP = \int (\frac{1}{P} + \frac{\frac{1}{P^*}}{1 - \frac{P}{P^*}}) dP = \int \frac{1}{P} dP + \int \frac{\frac{1}{P^*}}{1 - \frac{P}{P^*}} dP
$$

$$
= \ln |P| - \ln |1 - \frac{P}{P^*}| = rt + C
$$

$$
= \ln |\frac{P}{1 - \frac{P}{P^*}}| = rt + C
$$

Temos que  $P(0) = 0$ , dada na equação diferencial, assim:

$$
\ln\left|\frac{P_0}{1-\frac{P_0}{P^*}}\right| = \ln\left|\frac{P^*P_0}{P^*-P_0}\right| = C
$$

Então:

$$
\ln |\frac{P}{1 - \frac{P}{P^*}}| = rt + \ln |\frac{P^* P_0}{P^* - P_0}|
$$
\n
$$
\ln |\frac{P}{1 - \frac{P}{P^*}}| - \ln |\frac{P^* P_0}{P^* - P_0}| = rt
$$
\n
$$
\ln |\frac{\frac{P}{1 - \frac{P}{P^*}}}{\frac{P^* P_0}{P^* - P_0}}| = rt
$$
\n
$$
\ln |\frac{P}{1 - \frac{P}{P^*}} \cdot \frac{P^* - P_0}{P^* P_0}| = \ln |\frac{P(P^* - P_0)}{P^* P_0 - P P_0}| = \ln |\frac{P(P^* - P_0)}{P_0(P^* - P)}| = rt
$$
\n
$$
\frac{P(P^* - P_0)}{P_0(P^* - P)} = e^{rt}
$$
\n
$$
P = \frac{P_0(P^* - P)}{P^* - P_0} e^{rt} = \frac{P_0 P^* - P_0 P}{P^* - P_0} e^{rt}
$$
\n
$$
P + \frac{P_0 P}{P^* - P_0} e^{rt} = \frac{P_0 P^*}{P^* - P_0} e^{rt}
$$
\n
$$
P(1 + \frac{P_0}{P^* - P_0} e^{rt}) = P(\frac{P^* - P_0 + P_0 e^{rt}}{P^* - P_0}) = \frac{P_0 P^*}{P^* - P_0} e^{rt}
$$
\n
$$
P(P^* - P_0 + P_0 e^{rt}) = P_0 P^* e^{rt}
$$
\n
$$
P = \frac{P_0 P^* e^{rt}}{P^* - P_0 + P_0 e^{rt}} = \frac{P_0 P^*}{(P^* - P_0 + P_0 e^{rt})e^{-rt}}
$$
\n
$$
P = \frac{P_0 P^*}{(P^* - P_0) e^{-rt} + P_0}
$$
\n
$$
P = \frac{P_0 P^*}{(P^* - P_0) e^{-rt} + P_0}
$$

Daí, podemos observar as seguintes características:

• Os pontos de equilíbrio são:

$$
P = 0 \Rightarrow \frac{P^* . 0}{(P^* - 0)e^{-rt} + 0} = 0
$$

$$
P = P^* \Rightarrow \frac{P^* P^*}{(P^* - P^*)e^{-rt} + P^*} = \frac{P^* P^*}{P^*} = P^*
$$

- Se  $P_0 < P^*$ , então  $P_0 < P(t) < P^*$  e  $P(t)$  tende a  $P^*$ , crescendo, pois  $\frac{dP}{dt} > 0$ .
- Se  $P_0 > P^*$ , então  $P(t)$  tende a  $P^*$ , descrescendo, pois  $\frac{dP}{dt} < 0$ .

#### 1.3.4 Modelo de Montroll

Sendo  $P^*$  a capacidade suporte de uma população  $P = P(t)$ ,  $\lambda$  a taxa de crescimento relatica quando  $P$  é "pequeno"e  $\alpha$  o indicador da posição do ponto de inflexão da curva. O modelo de Montroll é dada pela equação diferencial a seguir:

$$
\frac{dP}{dt} = \lambda P[1 - (\frac{P}{P^*})^{\alpha}], \lambda > 0e\alpha > 0
$$

Se  $\alpha = 1$ , a equação é o próprio modelo de Verhurst.

Para determinar o ponto de crescimento máximo, basta considerarmos a equação  $\frac{d^2P}{dt^2} = 0$ . Vejamos:

$$
\frac{d^2P}{dt^2} = \lambda \frac{dP}{dt} [1 - (\frac{P}{P^*})^{\alpha}] - \alpha \lambda \frac{P}{P^*} (\frac{P}{P^*})^{\alpha - 1} \frac{dP}{dt}
$$

$$
\frac{d^2P}{dt^2} = \lambda \frac{dP}{dt} [1 - (\frac{P}{P^*})^{\alpha} - \alpha \frac{P}{P^*} (\frac{P}{P^*})^{\alpha - 1}] = 0
$$

$$
1 - (\frac{P}{P^*})^{\alpha} - \alpha \frac{P}{P^*} (\frac{P}{P^*})^{\alpha - 1} = 0
$$

$$
1 - (\frac{P}{P^*})^{\alpha} - \alpha (\frac{P}{P^*})^{\alpha} = 0
$$

$$
(\frac{P}{P^*})^{\alpha} (1 + \alpha) = 1
$$

$$
(\frac{P}{P^*})^{\alpha} = \frac{1}{1 + \alpha}
$$

$$
\frac{P}{P^*} = (\frac{1}{1 + \alpha})^{\frac{1}{\alpha}}
$$

$$
P = P^* (\frac{1}{1 + \alpha})^{\frac{1}{\alpha}}
$$

O principal objetivo do modelo de Montroll é sugerir possíveis formas de decrescimento das taxas de variação.

#### 1.3.5 Modelo de Gompertz

O modelo de Gompertz é mais adequado para estudos de crescimento celulares, considerando que inicialmente todas as células são meristemáticas, perdendo esta propriedade num intervalo pequeno de tempo. Este modelo utiliza uma taxa de inibição da variável de estado proporcional ao logaritmo desta variável, ou seja, inicialmente a taxa de crescimento é grande, mudando rapidamente para um crescimento mais lento.

A equação diferencial com condição inicial que respresenta este modelo é:

$$
\begin{cases} \frac{dx}{dt} = ax - bx \ln x = x(a - b \ln x) \\ x(0) = x_0, a > 0, b > 0 \end{cases}
$$

Sendo  $r(x) = a - b \ln x$  a taxa de crescimento. Assim,  $r(x)$  decresce com x e o valor de estabilidade de x é obtido quando  $r(x) = 0$ , ou seja:

$$
r(x) = a - b \ln x = 0
$$

$$
\ln x = \frac{a}{b}
$$

$$
x^* = e^{\frac{a}{b}}, x > 0
$$

Observe que:

$$
\lim_{x \to 0^+} r(x) = +\infty
$$

Ou seja, quando x é muito pequeno,  $r(x)$  é muito grande.

Se  $a - b \ln x^* = 0$ , então  $a = b \ln x^*$ . Logo:

$$
\frac{dx}{dt} = bx \ln x^* - bx \ln x = bx \ln(\frac{x^*}{x}) = x \ln(\frac{x^*}{x})^b
$$

Assim,  $r(x) = \ln(\frac{x^*}{x})$  $(\frac{x^*}{x})^b$ 

A solução da equação diferencial do modelo de Gompertz é obtida fazendo uma mudança de variavel  $z = \ln x$ . Vejamos:

$$
\frac{dx}{dt} = ax - bxz, z = \ln x
$$

$$
\frac{dx}{dt} = x(a - bz) \Rightarrow \frac{dz}{dt} = \frac{1}{x}\frac{dx}{dt} = a - bz \Rightarrow \frac{dz}{a - bz} = dt
$$

Aplicando integral em ambos os membros, temos:

$$
\int \frac{dz}{a - bz} = \int dt
$$

$$
\frac{-1}{b} \ln|a - bz| = t + C
$$

Se  $t = 0$ , então:

$$
c = \frac{-1}{b} \ln |a - bz| = \frac{-1}{b} \ln |a - b \ln x_0|
$$

Logo,

$$
\frac{-1}{b}\ln|a-bz| = t - \frac{1}{b}\ln|a-b\ln x_0|
$$

$$
-\ln|a-bz| = tb - \ln|a-b\ln x_0|
$$

$$
\ln|a-bz| = -tb + \ln|a-b\ln x_0|
$$

$$
a - bz = (a - b\ln x_0)e^{-tb}
$$

$$
z = \frac{-a + (a - b\ln x_0)e^{-tb}}{-b} = \frac{a - (a - b\ln x_0)e^{-tb}}{b}
$$

Como  $x = e^z$ , então:

$$
x = e^{\frac{a}{b} - \frac{(a - b \ln x_0)e^{-tb}}{b}} = e^{\frac{a}{b}} \cdot e^{\frac{-(a - b \ln x_0)e^{-tb}}{b}}
$$

$$
x = e^{\frac{a}{b}} \cdot e^{\left(\frac{-a}{b} + \ln x_0\right)e^{-tb}}
$$

Como  $x^* = e^{\frac{a}{b}}$ , temos:

$$
x = x^* \cdot \left(\frac{e^{\ln x_0}}{e^{\frac{a}{b}}}\right)^{e^{-tb}} = x^* \cdot \left(\frac{x_0}{x^*}\right)^{e^{-tb}}
$$

Observe que  $x(t)$  tem ponto de inflexão quando  $t = \frac{1}{b}$  $\frac{1}{b} \ln(\frac{a}{b} - \ln x_0)$ , então:

$$
x(t) = \frac{1}{e}x^* = \frac{1}{e}e^{\frac{a}{b}} = e^{\frac{a}{b}-1}
$$

$$
x(t) = e^{\frac{a-b}{b}}
$$

Outros modelos equivalentes são:

$$
\frac{dx}{dt} = \lambda x e^{-\alpha t}
$$

$$
\begin{cases} \frac{dx}{dt} = \gamma x \\ \frac{d\gamma}{dt} = -\alpha \gamma \end{cases}
$$

## 2 Modelagem discreta

## 2.1 Modelo logístico discreto

#### 2.1.1 População teresinense

Para darmos início a modelagem da população de Teresina, formamos a tabela 2.1 com dados extraídos do IBGE - Instituto Brasileiro de Geografia e Estatística.

| Ano  | População |
|------|-----------|
| 1872 | 21692     |
| 1890 | 31523     |
| 1900 | 45316     |
| 1920 | 57500     |
| 1940 | 67641     |
| 1950 | 90723     |
| 1960 | 144799    |
| 1970 | 230168    |
| 1980 | 388922    |
| 1991 | 598411    |
| 2000 | 714583    |
| 2010 | 814230    |

Tabela 2.1: População teresinense - Fonte: IBGE

Para facilitar os cálculos, dividimos toda a população por 1000, sem perda qualitativa dos dados. Assim, chegamos na tabela 2.2.

Em seguida, fizemos um gráfico para verificarmos o comportamento dos dados, encontrando a figura 2.1.

Para começarmos, de fato, a modelagem da população teresinense, fizemos ajustes quadráticos das variações discretas. Para isto, montamos a tabela 2.3 para nos auxiliar no esboço do gráfico.

Sendo  $y(n)$  a população teresinense no tempo n.
| Ano  | Tempo | População |
|------|-------|-----------|
| 1872 | 0     | 21,7      |
| 1890 | 18    | 31,5      |
| 1900 | 28    | 45,3      |
| 1920 | 48    | 57,5      |
| 1940 | 68    | 67,6      |
| 1950 | 78    | 90,7      |
| 1960 | 88    | 144,8     |
| 1970 | 98    | 230,1     |
| 1980 | 108   | 388,9     |
| 1991 | 119   | 598,4     |
| 2000 | 128   | 714,6     |
| 2010 | 138   | $814.2\,$ |

Tabela 2.2: População teresinense dividida por 1000

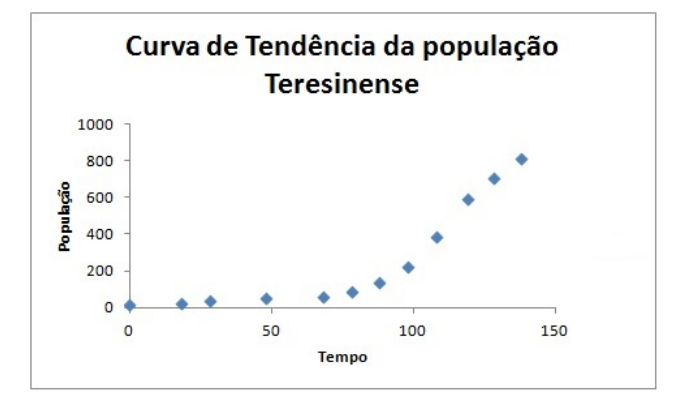

Figura 2.1: Curva de tendência da população teresinense

Plotando o gráfico de  $y(n)$  x variação, obtemos a parábola  $y = -0,0012x^2 +$  $1,0419x - 28,91,$  figura 2.2.

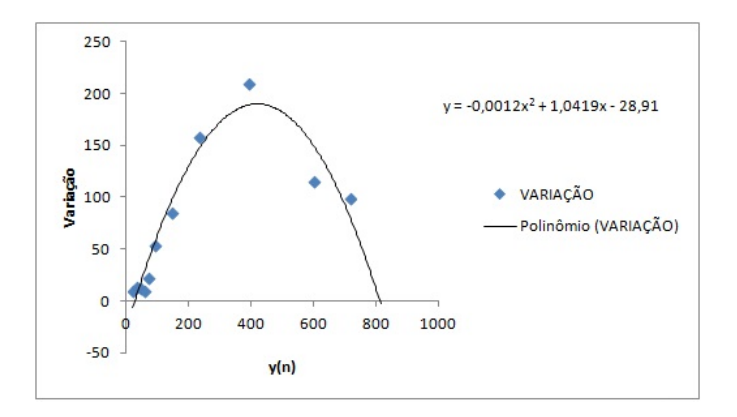

Figura 2.2: Relação entre os valores e suas variações

| Tempo | y(n)  | $y(n+1)$ | Variação |
|-------|-------|----------|----------|
| 0     | 21,7  | 31,5     | 9,8      |
| 18    | 31,5  | 45,3     | 13.8     |
| 28    | 45,3  | 57,5     | 12,2     |
| 48    | 57,5  | 67.6     | 10,1     |
| 68    | 67.6  | 90,7     | 23,1     |
| 78    | 90,7  | 144,8    | 54,1     |
| 88    | 144,8 | 230,1    | 85,3     |
| 98    | 230,1 | 388,9    | 158,8    |
| 108   | 388,9 | 598,4    | 209,5    |
| 119   | 598,4 | 714,6    | 116,2    |
| 128   | 714,6 | 814,2    | 99,6     |
| 138   | 814,2 |          |          |

Tabela 2.3: Variação simples da população teresinense

Seja  $y = y(n + 1) - y(n)$  e  $x = y(n)$ , então:

$$
y(n + 1) – y(n) = -0,0012y(n)^{2} + 1,0419y(n) – 28,91
$$

$$
y(n + 1) = -0,0012y(n)^{2} + 2,0419y(n) – 28,91
$$

Observando agora a relação entre os valores anteriores e posteriores através da figura 2.3, obtemos a parábola  $y(n + 1) = -0$ ,  $0012y(n)^{2} + 2$ ,  $0419y(n) - 28$ , 91.

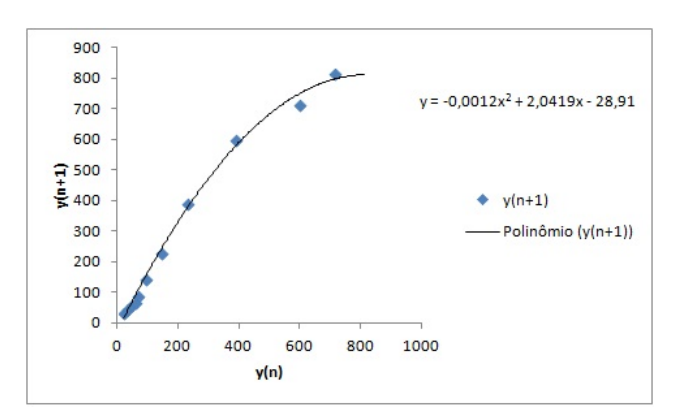

Figura 2.3: Relação entre os valores anteriores e posteriores

Como uma das raízes da parábola é bem próxima de zero, vamos considerar apenas uma equação logística discreta. Vejamos:

$$
y(n + 1) – y(n) = ay(n)2 + by(n)
$$
  

$$
y(n + 1) = ay(n)2 + (b + 1)y(n)
$$

$$
y(n + 1) = -0,0012y(n)^{2} + 2,0419y(n)
$$

Seja  $y(0) = 21, 7$ . Obtemos, então, a tabela 2.4.

| Tempo | y(n)  | $y(n+1)$ | Variação | Modelo |
|-------|-------|----------|----------|--------|
| 0     | 21,7  | 31,5     | 9,8      | 21,7   |
| 18    | 31,5  | 45,3     | 13,8     | 43,74  |
| 28    | 45,3  | 57,5     | 12,2     | 87,02  |
| 48    | 57,5  | 67,6     | 10,1     | 168,61 |
| 68    | 67,6  | 90,7     | 23,1     | 310,17 |
| 78    | 90,7  | 144,8    | 54,1     | 517,89 |
| 88    | 144,8 | 230,1    | 85,3     | 735,62 |
| 98    | 230,1 | 388,9    | 158,8    | 852,70 |
| 108   | 388,9 | 598,4    | 209,5    | 868,21 |
| 119   | 598,4 | 714.6    | 116,2    | 868,23 |
| 128   | 714,6 | 814,2    | 99,6     | 868,25 |
| 138   | 814,2 |          |          | 868,25 |

Tabela 2.4: Modelo logístico discreto da população teresinense

Da fórmula de recorrência  $y(n + 1) = -0,0012y(n)^2 + 2,0419y(n)$ , temos que os pontos de equilíbrio do modelo são obtidos quando não ocorre variação do estágio n para o estágio  $n + 1$ , ou seja:

$$
y(n + 1) = y(n) = y^*
$$
  
\n
$$
y^* = -0,0012y^{*2} + 2,0419y^*
$$
  
\n
$$
-0,0012y^{*2} + 1,0419y^* = 0
$$
  
\n
$$
y^*(-0,0012y^* + 1,0419) = 0
$$
  
\n
$$
y^* = 0
$$
  
\n
$$
y^* = 868,25
$$

Assim, formamos o gráfico do modelo na figura 2.4.

#### 2.1.2 Frota de carros de Teresina

Assim como fizemos no modelo discreto da população de Teresina, montamos a tabela 2.5 com os dados obtidos no site do DENATRAN - Departamento Nacional de Trânsito.

Também fizemos a divisão por 1000, sem perda qualitativa, para facilitar nossos cálculos, obtendo a tabela 2.6.

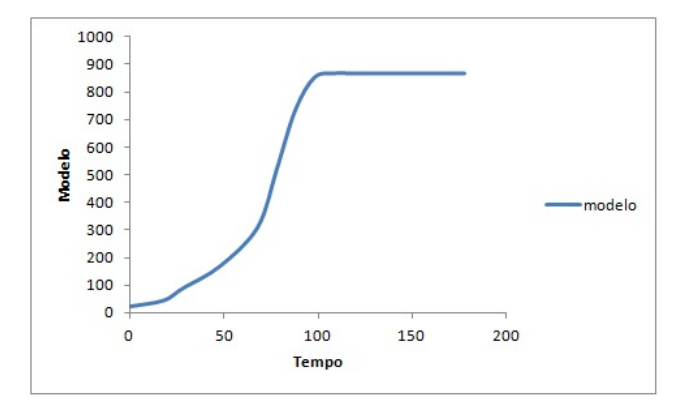

Figura 2.4: Modelo logístico discreto da população teresinense

| Ano  | Frota de automóvel |
|------|--------------------|
| 2002 | 69389              |
| 2003 | 73852              |
| 2004 | 77812              |
| 2005 | 82302              |
| 2006 | 88660              |
| 2007 | 97563              |
| 2008 | 107266             |
| 2009 | 118604             |
| 2010 | 131674             |
| 2011 | 142968             |
| 2012 | 155055             |
| 2013 | 166131             |
| 2014 | 174693             |

Tabela 2.5: Frota de automóveis de Teresina - Fonte: DENATRAN

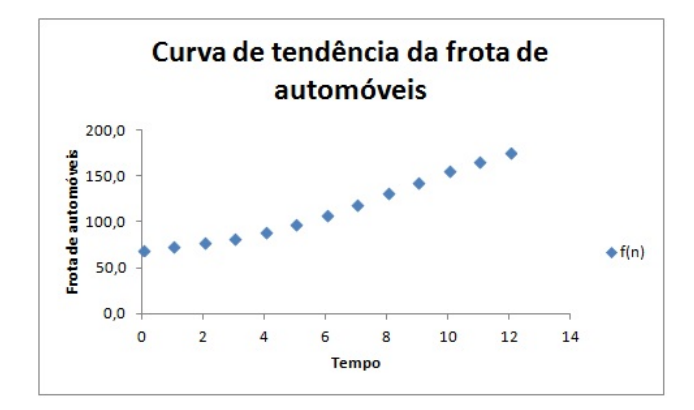

Figura 2.5: Curva de tendência da frota de automóveis de Teresina

Fazendo o gráfico para verificarmos o comportamento dos dados, chegamos na figura 2.5.

| Ano  | Tempo          | Frota de automóvel |
|------|----------------|--------------------|
| 2002 | $\overline{0}$ | 69,4               |
| 2003 | 1              | 73,8               |
| 2004 | $\overline{2}$ | 77,8               |
| 2005 | 3              | 82,3               |
| 2006 | 4              | 88,7               |
| 2007 | 5              | 97,6               |
| 2008 | 6              | 107,3              |
| 2009 | 7              | 118,6              |
| 2010 | 8              | 131,7              |
| 2011 | 9              | 143                |
| 2012 | 10             | 155,1              |
| 2013 | 11             | 166,1              |
| 2014 | 12             | 174,7              |

Tabela 2.6: Frota de automóveis de Teresina dividida por 1000

Em seguida, fizemos os ajustes quadrados das variaçãoes discretas com o auxílio da tabela 2.7.

| Tempo          | f(n)  | $f(n+1)$ | Variação |
|----------------|-------|----------|----------|
| 0              | 69,4  | 73,8     | 4,5      |
| 1              | 73,8  | 77,8     | 3,9      |
| $\overline{2}$ | 77,8  | 82,3     | 4,5      |
| 3              | 82,3  | 88,7     | 6,4      |
| 4              | 88,7  | 97,6     | 8,9      |
| 5              | 97.6  | 107,3    | 9,7      |
| 6              | 107,3 | 118,6    | 11,3     |
| 7              | 118,6 | 131,7    | 13,1     |
| 8              | 131,7 | 143      | 11,3     |
| 9              | 143   | 155,1    | 12,1     |
| 10             | 155,1 | 166,1    | 11       |
| 11             | 166,1 | 174,7    | 8,6      |
| 12             | 174,7 |          |          |

Tabela 2.7: Variação simples da frota de automóveis de Teresina

Logo após, plotamos o gráfico  $f(n)$  x Variação, obtendo a figura 2.6 e a parábola  $y = -0,0026x^2 + 0,6712x - 30,835.$ 

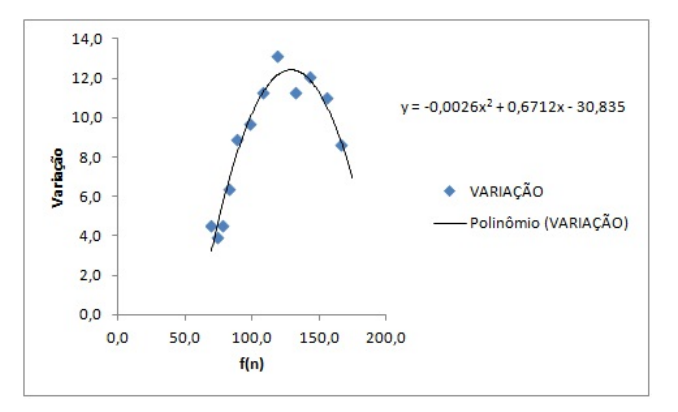

Figura 2.6: Relação entre os valores e sua variação

Temos que  $f = f(n+1) - f(n)$  e  $x = f(n)$ , então:

$$
f(n + 1) - f(n) = -0,0026f(n)^{2} + 0,6712f(n) - 30,835
$$

$$
f(n + 1) = -0,0026f(n)^{2} + 1,6712f(n) - 30,835
$$

Observe que obtemos esta parábola ao plotarmos o gráfico da relação entre os valores anteriores e posteriore, como da figura 2.7.

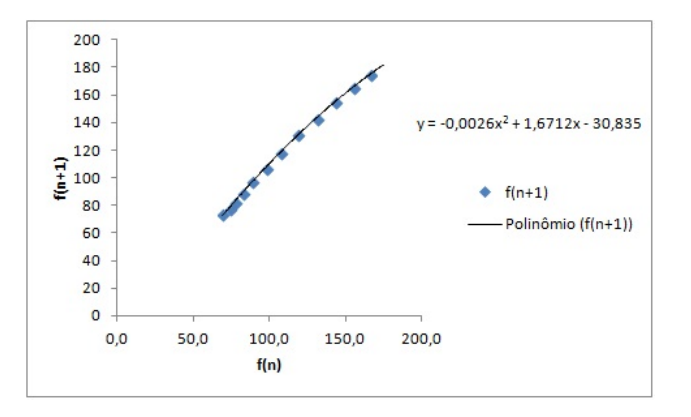

Figura 2.7: Relação entre os valores anteriores e posteriores

Uma das raízes desta equação é bem próxima de zero, logo consideraremos apenas uma equação logística discreta:

$$
f(n + 1) - f(n) = af(n)^{2} + bf(n)
$$

$$
f(n + 1) = -0,0026f(n)^{2} + 1,6712f(n)
$$

Com  $x_0 = 69, 4$ . Assim, obtemos a tabela 2.8.

Pela fórmula de recorrência  $f(n + 1) = -0,0026f(n)^{2} + 1,6712f(n)$ , os pontos de equilíbrio são obtidos quando não ocorre variação de n para  $n + 1$ , ou seja:

$$
f(n) = f(n+1) = f^*
$$

| Tempo          | f(n)  | $f(n+1)$ | Variação | Modelo |
|----------------|-------|----------|----------|--------|
| 0              | 69,4  | 73,8     | 4,5      | 69,4   |
| 1              | 73,8  | 77,8     | 3,9      | 103,45 |
| $\overline{2}$ | 77,8  | 82,3     | 4,5      | 145,07 |
| 3              | 82,3  | 88,7     | 6,4      | 187,72 |
| 4              | 88,7  | 97,6     | 8,9      | 222,09 |
| 5              | 97,6  | 107,3    | 9,7      | 242,92 |
| 6              | 107,3 | 118,6    | 11,3     | 252,54 |
| 7              | 118,6 | 131,7    | 13,1     | 256,22 |
| 8              | 131,7 | 143      | 11,3     | 257,51 |
| 9              | 143   | 155,1    | 12,1     | 257,94 |
| 10             | 155,1 | 166,1    | 11       | 258,08 |
| 11             | 166,1 | 174,7    | 8.6      | 258,13 |
| 12             | 174,7 |          |          | 258,15 |

Tabela 2.8: Modelo logístico discreto da frota de automóveis de Teresina

$$
f^* = -0,0026f^{*2} + 1,6712f^*
$$

$$
-0,0026f^{*2} + 0,6712f^* = 0
$$

$$
f^*(-0,0026f^* + 0,6712) = 0
$$

$$
f^* = 0
$$

$$
f^* = 258,15
$$

Chegamos, enfim, no gráfico do modelo na figura 2.8.

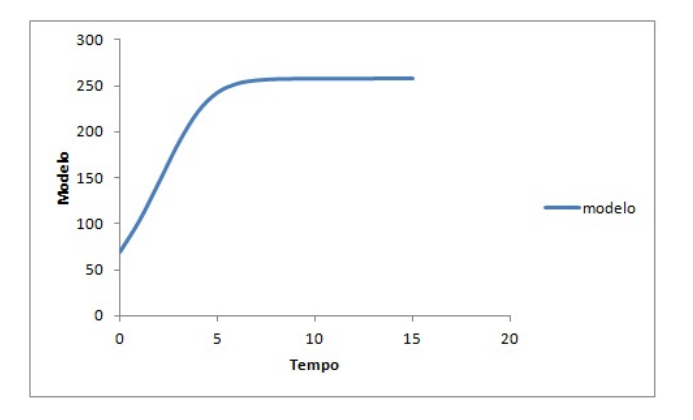

Figura 2.8: Modelo logístico discreto da frota de automóveis de Teresina

### 2.2 Modelo Malthusiano

#### 2.2.1 População teresinense

Como ja visto anteriormente, temos que  $\alpha = \sqrt[n]{\frac{P_{t+n}}{P_{t}}}\$  $\frac{t_{+n}}{P_t} - 1$ . Seja  $t = 0$  e  $n = 138$ , logo:

$$
\alpha = \sqrt[138]{\frac{814, 2}{21, 7}} - 1
$$

$$
\alpha = 0,026615373
$$

Como o modelo malthusiano é da forma  $P(t) = P(0) e^{\ln(1+\alpha)t}$ , então:

$$
P(t) = 21,7e^{0,02627t}
$$

Assim, obtemos a tabela 2.9.

| Tempo | y(n)  | Model oMalthusiano |
|-------|-------|--------------------|
| 0     | 21,7  | 21,7               |
| 18    | 31,5  | 34,8               |
| 28    | 45,3  | 45,3               |
| 48    | 57,5  | 76,5               |
| 68    | 67,6  | 129,4              |
| 78    | 90,7  | 168,3              |
| 88    | 144,8 | 218,9              |
| 98    | 230,1 | 284,7              |
| 108   | 388,9 | 370,2              |
| 119   | 598,4 | 494,2              |
| 128   | 714,6 | 626,1              |
| 138   | 814,2 | 814,2              |

Tabela 2.9: Modelo Malthusiano da população teresinense

Plotando os gráficos, encontramos as figuras 2.9, que representa o modelo Malthusiano, e a figura 2.10, que é a comparação do modelo malthusiano com a realidade.

#### 2.2.2 Frota de carros de Teresina

Primeiramente calculamos o valor de  $\alpha$ , que já foi visto anteriormente. Seja  $t = 0$ e  $n = 12$ , temos:

$$
\alpha = \sqrt[12]{\frac{174,7}{69,4}} - 1
$$

$$
\alpha = 0,079968577
$$

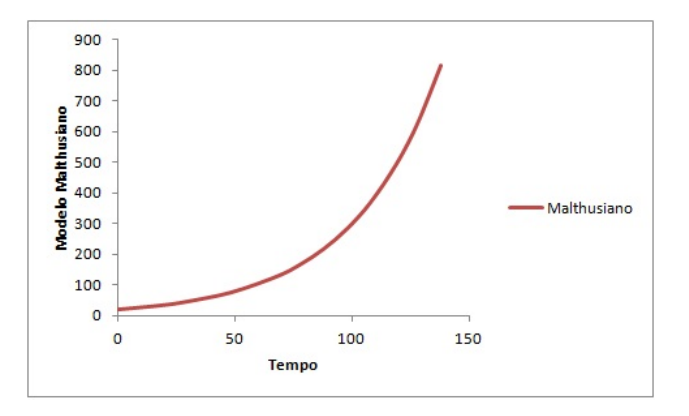

Figura 2.9: Modelo Malthusiano da população teresinense

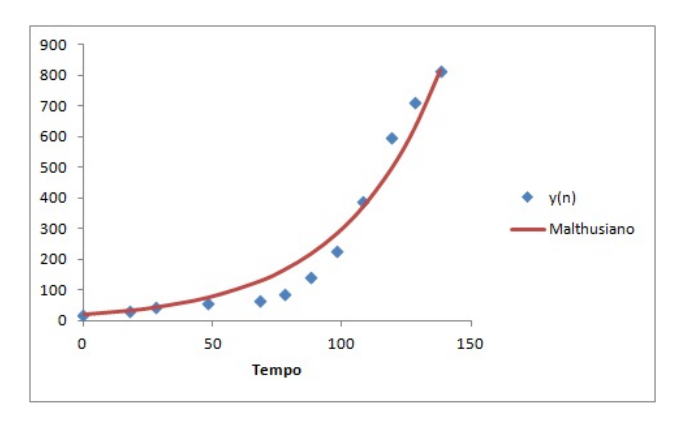

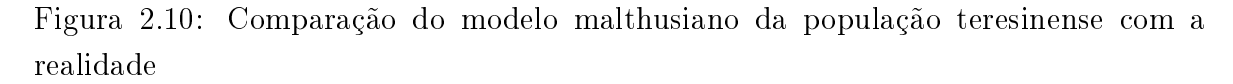

Concluimos então o modelo malthusiano da frota de carros de Teresina:

$$
P(t) = 69, 4e^{0,07693t}
$$

E obtemos a tabela 2.10.

Em seguida, plotamos o gráfico do modelo malthusiano e o que o compara com a realidade nas figuras 2.11 e 2.12, respectivamente.

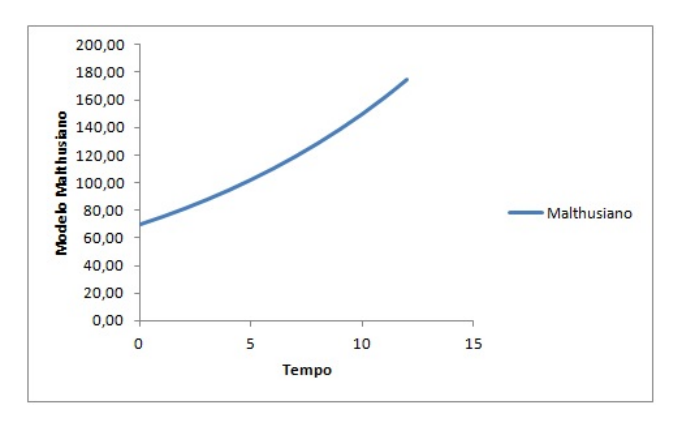

Figura 2.11: Modelo Malthusiano da frota de automóveis de Teresina

| Tempo          | f(n)  | Model oMalthusiano |
|----------------|-------|--------------------|
| 0              | 69,4  | 69,4               |
| 1              | 73,9  | 74,95              |
| $\overline{2}$ | 77,8  | 80,94              |
| 3              | 82,3  | 87,42              |
| 4              | 88,7  | 94,41              |
| 5              | 97.6  | 101,96             |
| 6              | 107,3 | 110,11             |
| 7              | 118,6 | 118,91             |
| 8              | 131,7 | 128,42             |
| 9              | 143   | 138,69             |
| 10             | 155,1 | 149,78             |
| 11             | 166,1 | 161,76             |
| 12             | 174,7 | 174.7              |

Tabela 2.10: Modelo Malthusiano da frota de automóveis de Teresina

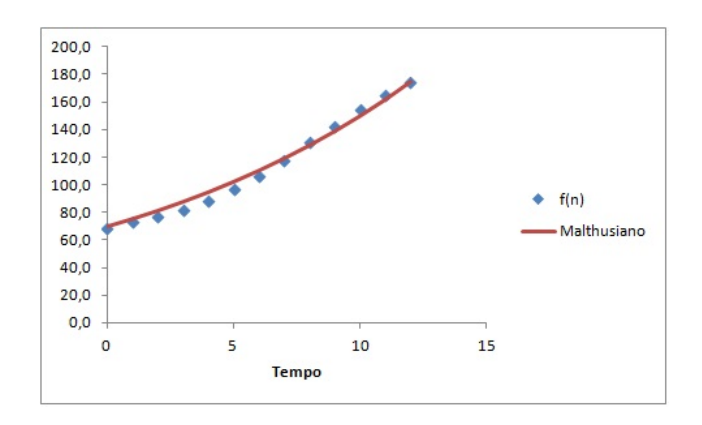

Figura 2.12: Comparação do modelo malthusiano da frota de automóveis de Teresina com a realidade

# 3 Modelagem contínua

## 3.1 Modelo exponencial assintótico - Método de Ford-Walford

### 3.1.1 População teresinense

Com o auxílio da tabela 3.1 começamos a tentar calcular o valor de  $y^*$ , assíntota do modelo exponencial, utilizando o método de Ford-Walford.

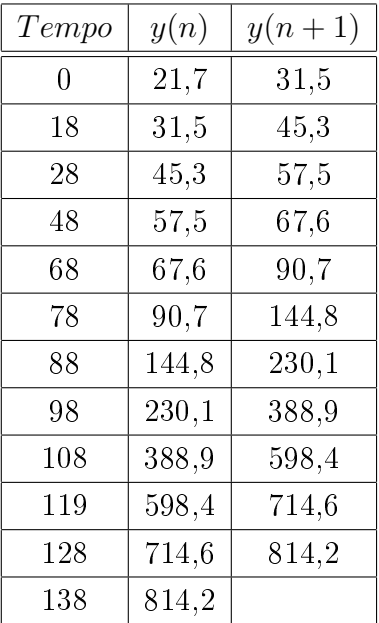

Tabela 3.1: Relação entre a população e seu valor posterior

Plotando o gráfico de  $y(n) \times y(n+1)$ , temos a figura 3.1.

Observe que, ao fazermos o ajuste linear, obtemos  $y = 1,1803x + 32,852$ . Assim, o valor da assíntota seria negativo, pois  $a > 1$ .

Portanto, fizemos três tentativos para o cálculo de  $y^*$ .

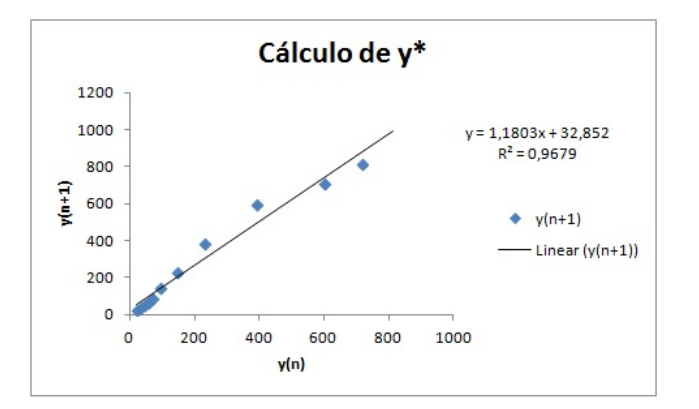

Figura 3.1: Cálculo de y\* com todos os dados

#### $\overline{\mathbf{P}}$ rimeira tentativa para o cálculo de  $y^*$

Para o cálculo do primeiro valor de y ∗ , começamos a modelar a partir do ano 1960, ou seja, a partir de  $t = 88$ . Obtemos o gráfico da figura 3.2.

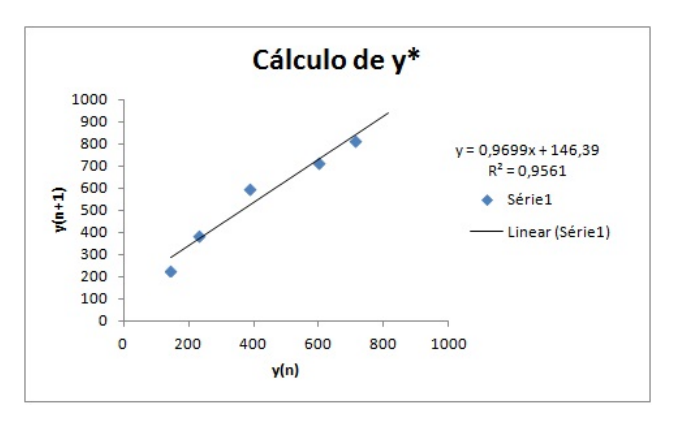

Figura 3.2: Cálculo de y\* a partir de 1960

Logo, o ajuste linear é da forma  $y = 0,9699x + 146,39$ . Deste modo, podemos calcular o valor de  $y^* = \frac{b}{1-}$  $\frac{b}{1-a}$ . Então  $y^* = \frac{146,39}{1-0,9699} = 4863,45$ . Portanto, já temos a assíntota para o primeiro modelo exponencial assintótico.

Precisamos, agora, de uma curva exponencial assintótica. Para isto, precisamos dos valores  $y^* - y(n)$ , portanto, montamos a tabela 3.2 para nos auxiliar.

Obtemos a curva auxiliar  $y = 6329, 2e^{-0.003x}$ , figura 3.3. Agora, podemos chegar no nosso primeiro modelo exponencial assintótico. Como o modelo é da forma  $y =$  $y^* - a e^{bx}$ , então:

 $y = 4863, 45 - 6329, 2e^{-0,003x}$ 

com  $y =$  população e  $x =$  tempo.

Concluimos, assim, nosso primeiro modelo exponencial, observados nas figuras 3.4 e 3.5.

| Tempo          | y(n)  | y(n)<br>$y^*$ |
|----------------|-------|---------------|
| $\overline{0}$ | 21,7  | 4841,75       |
| 18             | 31,5  | 4831,95       |
| 28             | 45,3  | 4818,15       |
| 48             | 57,5  | 4805,95       |
| 68             | 67.6  | 4795,85       |
| 78             | 90,7  | 4772,75       |
| 88             | 144,8 | 4718,65       |
| 98             | 230,1 | 4633,35       |
| 108            | 388,9 | 4474,55       |
| 119            | 598,4 | 4265,05       |
| 128            | 714,6 | 4148,85       |
| 138            | 814,2 | 4049,25       |

Tabela 3.2: Dados para o cálculo da curva auxiliar do primeiro y\*

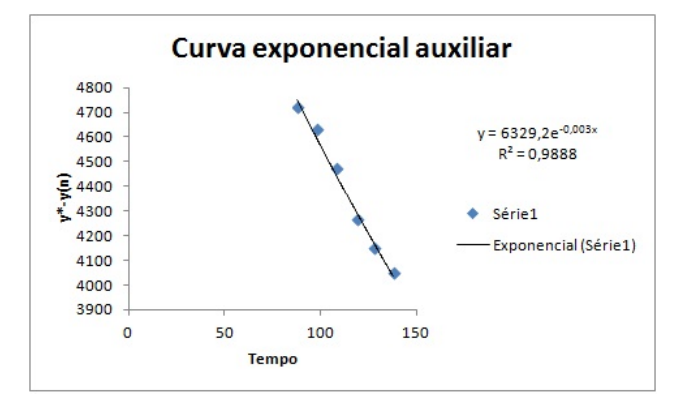

Figura 3.3: Curva auxiliar do primeiro y\*

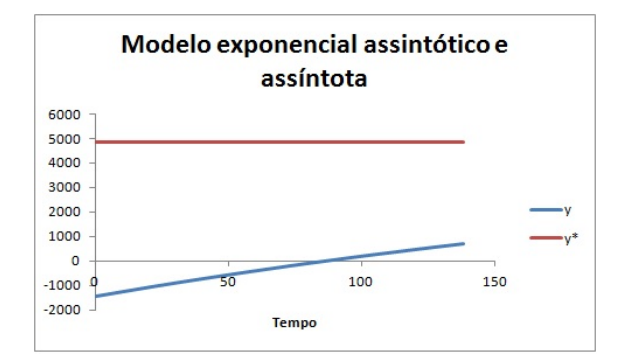

Modelo exponencial x Dados reais 5000 4000 3000 2000 1000  $\circ$ 100 150  $-1000$  $-2000$ Tempo

Figura 3.4: Modelo exponencial assintótico e assíntota

#### Figura 3.5: Modelo exponencial x Dados reais

#### Segunda tentativa para o cálculo de  $y^*$

Agora, começaremos a modelar a partir de 1970, ou seja,  $t = 98$ . Obtemos o gráfico da figura 3.6.

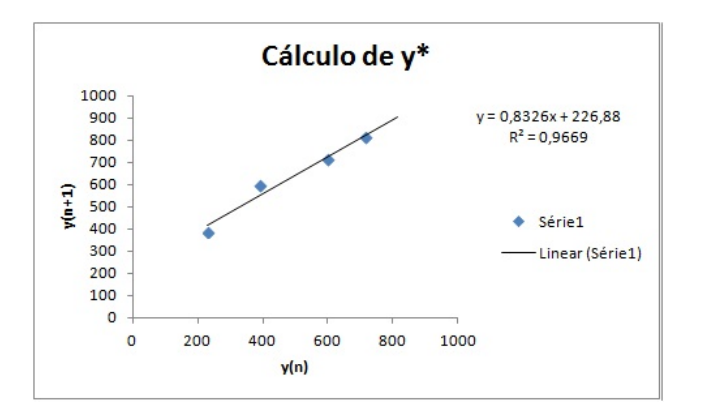

Figura 3.6: Cálculo de y\* a partir de 1970

O ajuste linear que obtemos é da forma  $y = 0,8326x + 226,88$ . Assim, calculamos o valor da assíntota  $y^* = \frac{226,88}{1-0,8326} = 1355,32.$ 

Construiremos, a seguir, a curva exponencial assintótica. Para isto, montamos a tabela 3.3.

| Tempo | y(n)  | $y^*$<br>$-y(n)$ |
|-------|-------|------------------|
| 0     | 21,7  | 1333,62          |
| 18    | 31,5  | 1323,82          |
| 28    | 45,3  | 1310,02          |
| 48    | 57,5  | 1297,82          |
| 68    | 67,6  | 1287,72          |
| 78    | 90,7  | 1264,62          |
| 88    | 144,8 | 1210,52          |
| 98    | 230,1 | 1125,22          |
| 108   | 388,9 | 966,42           |
| 119   | 598,4 | 756,92           |
| 128   | 714,6 | 640,72           |
| 138   | 814,2 | 541,12           |

Tabela 3.3: Dados para o cálculo da curva auxiliar do segundo y\*

Da figura 3.7, temos a curva auxiliar  $y = 7150, 5e^{-0.019x}$ . Chegamos, então, ao nosso segundo modelo exponencial, que é da forma:

$$
y = 1355, 32 - 7150, 5e^{-0.019x}
$$

com  $y =$  população e  $x =$  tempo.

O modelo exponencial assintótico e a comparação com os dados reais encontram-se, respectivamente, nas figuras 3.8 e 3.9.

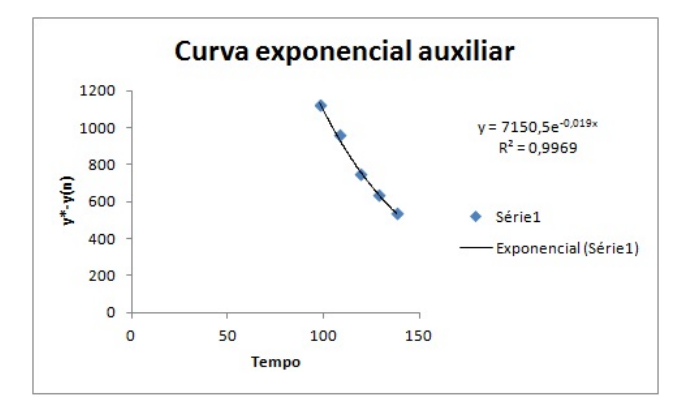

Figura 3.7: Curva auxiliar do segundo y\*

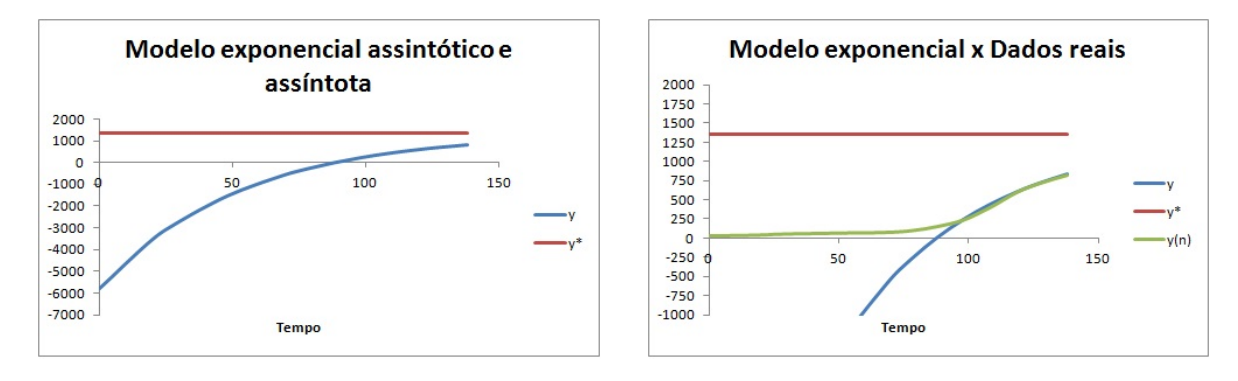

Figura 3.8: Modelo exponencial assintótico e assíntota

Figura 3.9: Modelo exponencial x Dados reais

#### Terceira tentativa para o cálculo de  $y^*$

Para o nosso terceiro modelo exponencial, utilizamos os dados a partir de 1980, ou seja,  $t = 108$ . Assim como nos outros dois modelos, começamos plotando o gráfico para determinarmos o ajuste linear, figura 3.10.

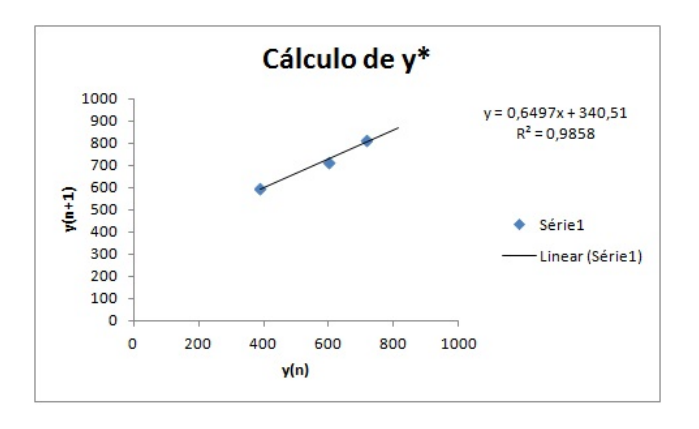

Figura 3.10: Cálculo de y\* a partir de 1980

Portanto, o ajuste linear é da forma  $y = 0,6497x + 340,51$ . Assim, o valor da assíntota é  $y = \frac{340,51}{1-0,6497} = 972,05.$ 

Podemos construir a curva auxiliar utilizando a tabela 3.4.

| Tempo   | y(n)      | $-y(n)$<br>$y^*$ |
|---------|-----------|------------------|
| 0       | 21,7      | 950,35           |
| 18      | 31,5      | 940,55           |
| 28      | 45,3      | $926{,}75$       |
| 48      | 57,5      | 914,55           |
| 68      | $^{67.6}$ | $904{,}45$       |
| 78      | 90,7      | 881,35           |
| 88      | 144,8     | $827,\!25$       |
| 98      | 230,1     | 741,95           |
| $108\,$ | 388,9     | $583,\!15$       |
| 119     | 598,4     | 373,65           |
| 128     | 714,6     | 257,45           |
| 138     | 814,2     | 157,85           |

Tabela 3.4: Dados para o cálculo da curva auxiliar para o terceiro y\*

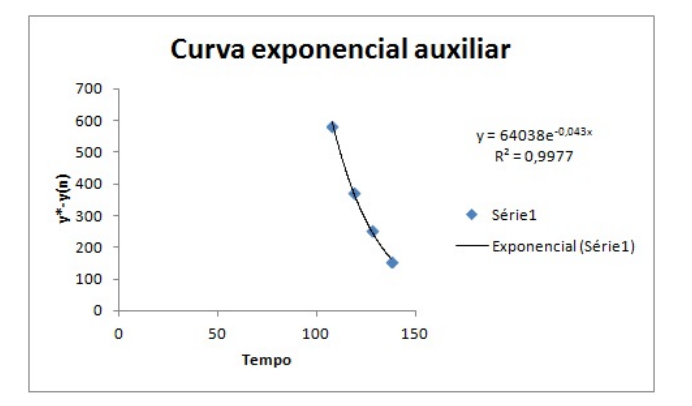

Figura 3.11: Curva auxiliar do terceiro y\*

Temos a curva auxiliar  $y = 64038e^{-0.043x}$  obtida na figura 3.11. Concluimos nosso terceiro modelo exponencial:

$$
y = 972,05 - 64038e^{-0.043x}
$$

com  $y =$  população e  $x =$  tempo.

Pode-se observar o modelo exponencial assintótico e a comparação com os dados reais nas figuras 3.12 e 3.13, respectivamente.

Comparando os três modelos exponenciais que encontramos, temos a figura 3.14.

#### 3.1.2 Frota de carros de Teresina

Assim como fizemos para encontrarmos a assíntota do modelo exponencial da população teresinense, fizemos para o da frota de carros. Calculamos três para determi-

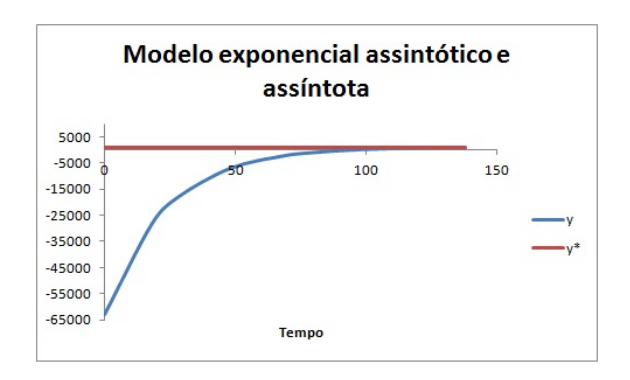

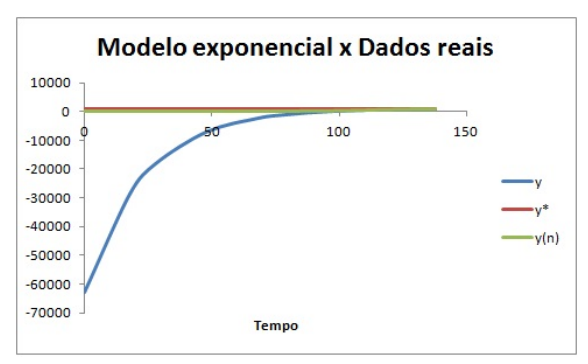

Figura 3.13: Modelo exponencial x Dados reais

Figura 3.12: Modelo exponencial assintótico e assíntota

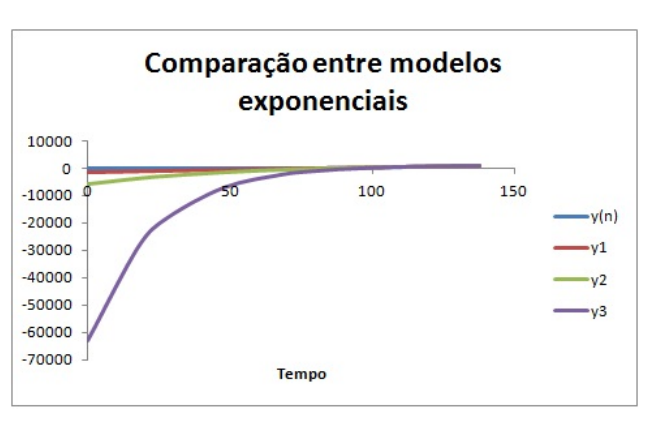

Figura 3.14: Comparação dos modelos exponenciais

narmos a que mais se aproximava. Portanto, mostraremos somente o que encontramos que mais se aproximou da realidade.

Para isto, utilizamos os dados da tabela 3.5 a partir de 2008, ou seja,  $t = 6$ . Observe o gráfico da figura 3.15.

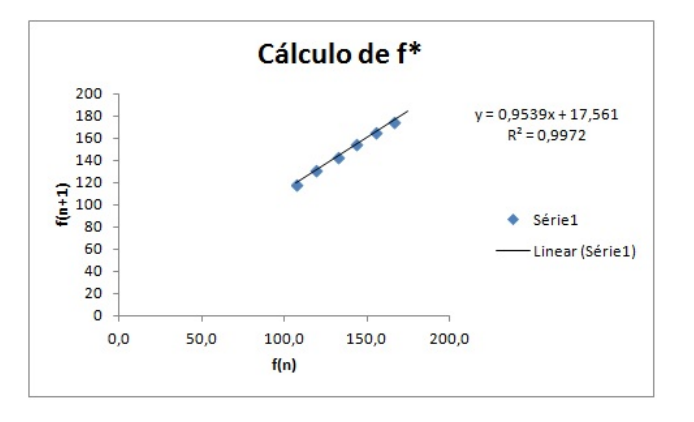

Figura 3.15: Cálculo de f\* a partir de 2008

Portanto, o ajuste linear é da forma  $f = 0,9539x + 17,561$ . Daí, o valor de  $f^* =$  $\frac{17,561}{1-0.9539} = 380,93.$  Encontramos, então, a assíntota do nosso modelo exponencial.

Agora, encontramos a curva exponencial assintótica com o auxílio da tabela 3.6.

| Tempo          | f(n)  | $f(n+1)$ |
|----------------|-------|----------|
| 0              | 69,4  | 73,9     |
| 1              | 73.9  | 77,8     |
| $\overline{2}$ | 77,8  | 82,3     |
| 3              | 82,3  | 88,7     |
| 4              | 88,7  | 97,6     |
| 5              | 97,6  | 107,3    |
| 6              | 107,3 | 118,6    |
| 7              | 118,6 | 131,7    |
| 8              | 131,7 | 143      |
| 9              | 143   | 155,1    |
| $10\,$         | 155,1 | 166,1    |
| 11             | 166,1 | 174,7    |
| 12             | 174,7 |          |

Tabela 3.5: Relação entre a frota de carro e seu valor posterior

| Tempo  | f(n)  | $f^*$<br>$-f(n)$ |
|--------|-------|------------------|
| 0      | 69,4  | 311,5            |
| 1      | 73,9  | 307,0            |
| 2      | 77,8  | 303,1            |
| 3      | 82,3  | 298,6            |
| 4      | 88,7  | 292,2            |
| 5      | 97,6  | 283,3            |
| 6      | 107,3 | 273,6            |
| 7      | 118,6 | 262,3            |
| 8      | 131,7 | 249,2            |
| 9      | 143   | 237,9            |
| $10\,$ | 155,1 | 225,8            |
| 11     | 166,1 | 214,8            |
| 12     | 174,7 | 206,2            |

Tabela 3.6: Dados para o cálculo da curva auxiliar de f\*

Observe, pelo o gráfico da figura 3.16, que a curva exponencial auxiliar encontrada é  $f = 366,08e^{-0.048x}$ . Então, podemos concluir nosso modelo exponencial para a frota de carros.

O modelo é da forma:

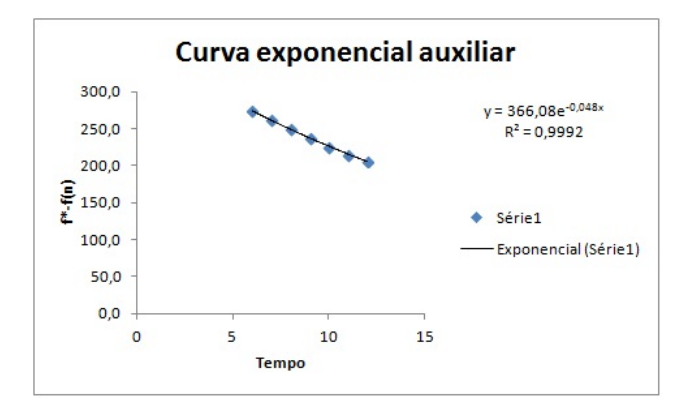

Figura 3.16: Curva auxiliar de f\*

$$
f = 380,93 - 366,08e^{-0,048x}
$$

Observe o modelo exponencial assintótico e a comparação com os dados reais nas figuras 3.17 e 3.18, respectivamente.

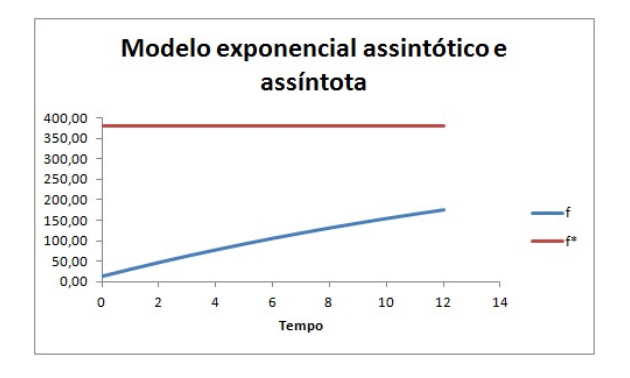

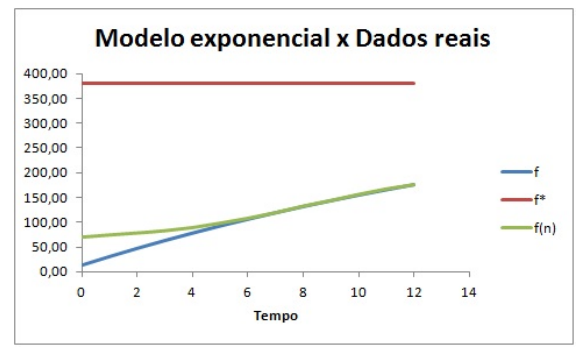

Figura 3.17: Modelo exponencial assintótico e assíntota

Figura 3.18: Modelo exponencial x Dados reais

### 3.2 Modelo logístico contínuo

#### 3.2.1 População teresinense

Assim como no modelo exponencial assintótico, calculamos três modelos logísticos para a população, utilizando as assíntotas encontradas.

#### Primeiro modelo logístico

Utilizando a primeira assíntota  $y^* = 4863, 45$ , calcularemos o valor de  $\frac{y(n)}{y^* - y(n)}$ . Para isto, utilizamos a tabela 3.7.

Ao plotarmos a curva auxuliar de  $\frac{y(n)}{y^*-y(n)}$  obtemos uma função do tipo:

$$
\frac{y(n)}{y^* - y(n)} = ae^{bt}
$$

| Tempo | y(n)  | $y^*$   | $y^* - y(n)$ | y(n)<br>$y^* - y(n)$ |
|-------|-------|---------|--------------|----------------------|
| 0     | 21,7  | 4863,45 | 4841,75      | 0,0044818            |
| 18    | 31,5  | 4863,45 | 4831,95      | 0,0065191            |
| 28    | 45,3  | 4863,45 | 4818,15      | 0,0094019            |
| 48    | 57,5  | 4863,45 | 4805,95      | 0,0119643            |
| 68    | 67,6  | 4863,45 | 4795,85      | 0,0140955            |
| 78    | 90,7  | 4863,45 | 4772,75      | 0.0190037            |
| 88    | 144,8 | 4863,45 | 4718,65      | 0,0306867            |
| 98    | 230,1 | 4863,45 | 4633,35      | 0,0496616            |
| 108   | 388,9 | 4863,45 | 4474,55      | 0.0869137            |
| 119   | 598,4 | 4863,45 | 4265,05      | 0,1403031            |
| 128   | 714,6 | 4863,45 | 4148,85      | 0,1722405            |
| 138   | 814,2 | 4863,45 | 4049,25      | 0,2010742            |

Tabela 3.7: Cálculo do valor de  $\frac{y(n)}{y^*-y(n)}$  do primeiro modelo logístico da população

$$
y = y^* a e^{bt} - y a e^{bt}
$$

$$
y + y a e^{bt} = y^* a e^{bt}
$$

$$
y(1 + ae^{bt}) = y^* a e^{bt}
$$

$$
y = \frac{y^* a e^{bt}}{1 + ae^{bt}}
$$

$$
y = \frac{y^*}{\frac{1}{ae^{bt}} + 1}
$$

$$
y = \frac{y^*}{\frac{1}{a}e^{-bt} + 1}
$$

Plotando o gráfico obtemos a curva auxiliar da figura 3.19.

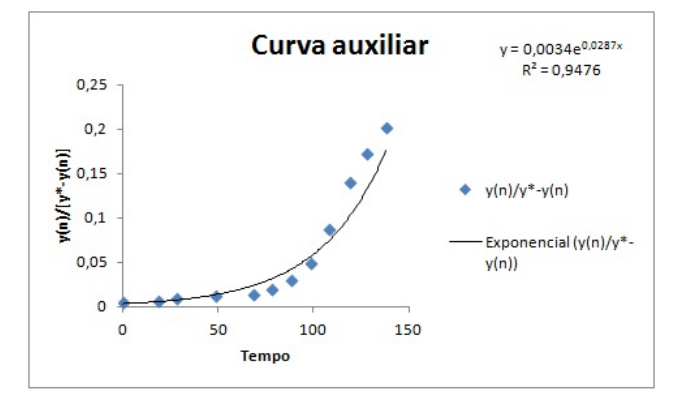

Figura 3.19: Curva auxiliar do primeiro modelo logístico da população

Temos que  $y = 0,0034e^{0.0287x}$ , ou seja,  $a = 0,0034$  e  $b = 0,0287$ , logo  $\frac{1}{a} = 294,11$ .

Concluimos, então, o nosso primeiro modelo logístico:

$$
y(t) = \frac{4863, 45}{294, 11e^{-0,0287t} + 1}
$$

Fazendo a comparação do primeiro modelo logístico da população com os dados reais, temos a tabela 3.8 e a figura 3.20.

| Tempo | y(n)  | Modelo   | $y(n)-modelo$<br>$\overline{y(n)}$ |
|-------|-------|----------|------------------------------------|
| 0     | 21,7  | 16,48013 | 0,2405472                          |
| 18    | 31,5  | 27,56277 | 0,1249913                          |
| 28    | 45,3  | 36,65625 | 0,1908113                          |
| 48    | 57,5  | 64,69973 | 0,1252126                          |
| 68    | 67.6  | 113,6922 | 0.6818377                          |
| 78    | 90,7  | 150,3182 | 0.6573115                          |
| 88    | 144,8 | 198,2506 | 0,3691341                          |
| 98    | 230,1 | 260,6223 | 0,132648                           |
| 108   | 388,9 | 341,1817 | 0,1227007                          |
| 119   | 598,4 | 455,9607 | 0,2380336                          |
| 128   | 714,6 | 574,4713 | 0,1960939                          |
| 138   | 814,2 | 736,5193 | 0,0954074                          |

Tabela 3.8: Comparação do primeiro modelo logístico com os dados reais

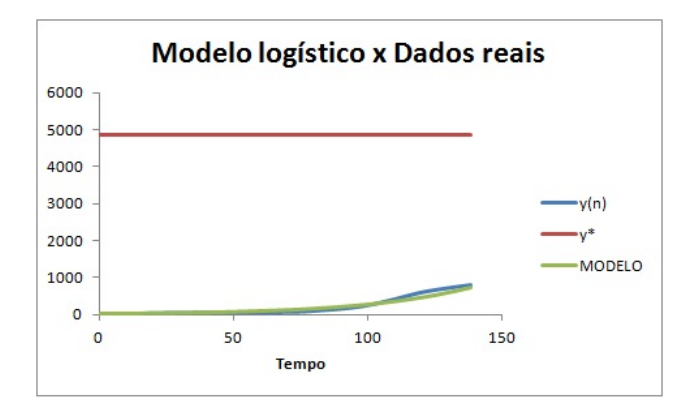

Figura 3.20: Comparação do primeiro modelo logístico com os dados reais

Fazendo o cálculo para algumas projeções, temos a tabela 3.9 e a figura 3.21. Levando em consideração este modelo, temos que a população de Teresina se estabiliza perto do ano 2300, com aproximadamente 4856 mil habitantes.

#### Segundo modelo logístico

Com a assíntota  $y^* = 1355, 32$  calculamos o valor de  $\frac{y(n)}{y^* - y(n)}$  e formamos a tabela 3.10.

| Ano  | Tempo | Modelo   |
|------|-------|----------|
| 2020 | 148   | 934,3204 |
| 2030 | 158   | 1170,181 |
| 2040 | 168   | 1443,704 |
| 2050 | 178   | 1750,854 |
| 2060 | 188   | 2083,536 |
| 2070 | 198   | 2430,079 |
| 2080 | 208   | 2776,689 |
| 2090 | 218   | 3109,561 |
| 2100 | 228   | 3416,995 |
| 2150 | 278   | 4418,117 |
| 2200 | 328   | 4749,457 |
| 2300 | 428   | 4856,841 |

Tabela 3.9: Algumas projeções do primeiro modelo logístico

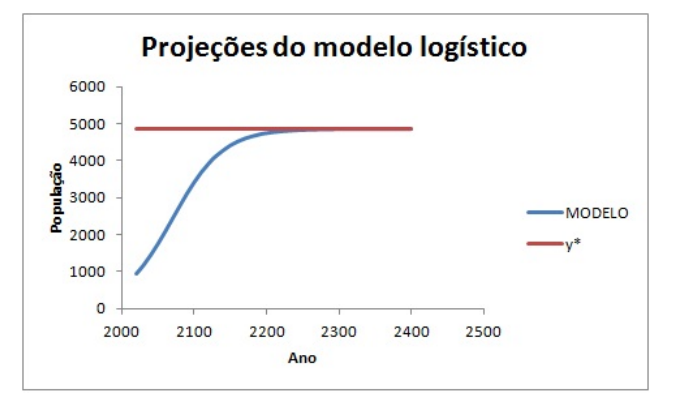

Figura 3.21: Algumas projeções do primeiro modelo logístico

Plotando o gráfico de  $\frac{y(n)}{y^*-y(n)}$ , temos a figura 3.22.

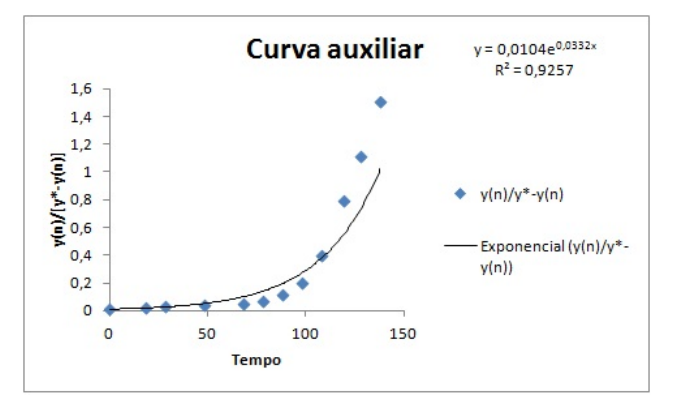

Figura 3.22: Curva auxiliar do segundo modelo logístico da população Observe que  $y = 0,0104e^{0,0332x}$ , ou seja,  $a = 0,0104$  e  $b = 0,0332$ , logo  $\frac{1}{a} = 96,15$ .

| Tempo    | y(n)  | $y^*$   | $y^* - y(n)$ | y(n)<br>$y^* - y(n)$ |
|----------|-------|---------|--------------|----------------------|
| $\theta$ | 21,7  | 1355,32 | 1333,62      | 0,0162715            |
| 18       | 31,5  | 1355,32 | 1323,82      | 0,0237947            |
| 28       | 45,3  | 1355,32 | 1310,02      | 0,0345796            |
| 48       | 57,5  | 1355,32 | 1297,82      | 0,0443050            |
| 68       | 67,6  | 1355,32 | 1287,72      | 0,0524958            |
| 78       | 90,7  | 1355,32 | 1264,62      | 0,0717211            |
| 88       | 144,8 | 1355,32 | 1210,52      | 0,1196180            |
| 98       | 230,1 | 1355,32 | 1125,22      | 0,2044933            |
| 108      | 388,9 | 1355,32 | 966,42       | 0,402413             |
| 119      | 598,4 | 1355,32 | 756,92       | 0,7905723            |
| 128      | 714,6 | 1355,32 | 640,72       | 1,1153077            |
| 138      | 814,2 | 1355,32 | 541,12       | 1,504657             |

Tabela 3.10: Cálculo do valor de  $\frac{y(n)}{y^*-y(n)}$  do segundo modelo logístico da população

Concluimos nosso segundo modelo logístico:

$$
y(t) = \frac{1355, 32}{96, 15e^{-0, 0332t} + 1}
$$

Comparando o segundo modelo logístico com os dados reais, temos a tabela 3.11 e a figura 3.23.

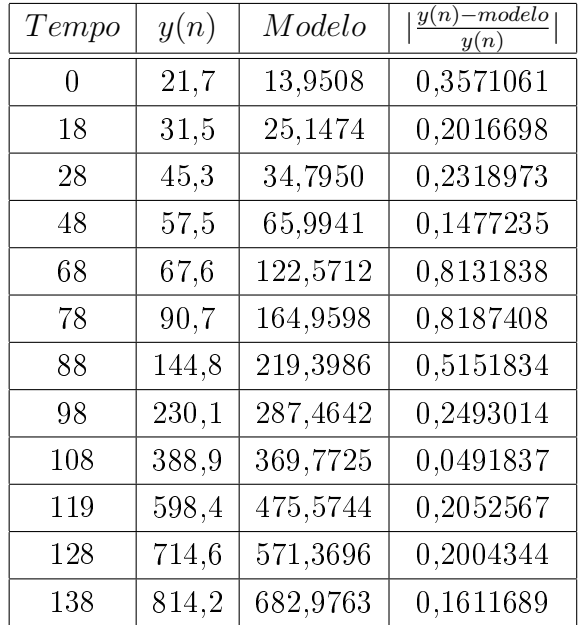

Tabela 3.11: Comparação do segundo modelo logístico com os dados reais

Efetuando os cálculos para dados futuros, temos a tabela 3.12 e a figura 3.24.

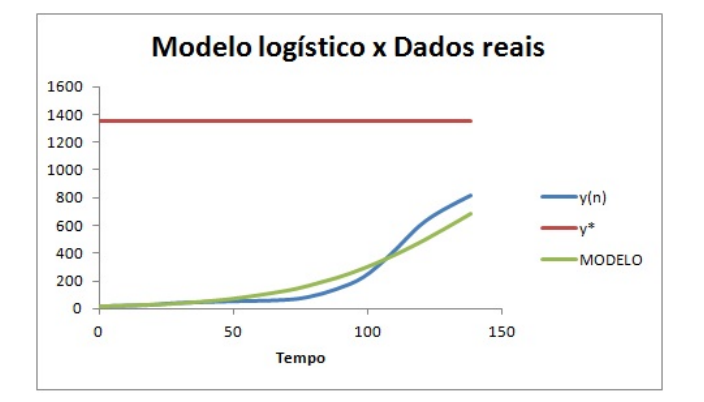

Figura 3.23: Comparação do segundo modelo logístico com os dados reais

| Ano  | Tempo | Modelo   |
|------|-------|----------|
| 2020 | 148   | 794,2954 |
| 2030 | 158   | 899,4847 |
| 2040 | 168   | 993,9251 |
| 2050 | 178   | 1074,899 |
| 2060 | 188   | 1141,631 |
| 2070 | 198   | 1194,853 |
| 2080 | 208   | 1236,203 |
| 2090 | 218   | 1267,679 |
| 2100 | 228   | 1291,268 |
| 2150 | 278   | 1342,657 |

Tabela 3.12: Algumas projeções do segundo modelo logístico

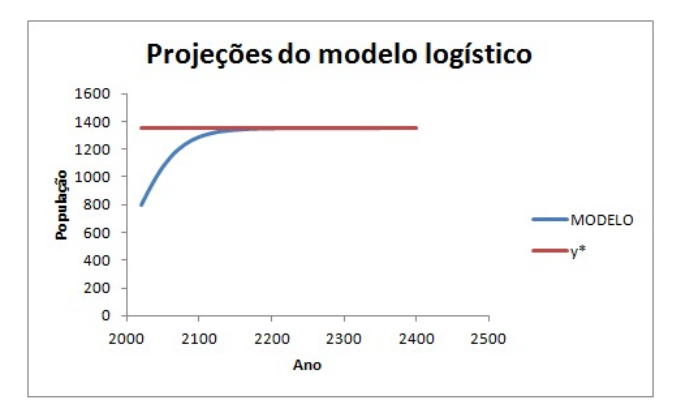

Figura 3.24: Algumas projeções do segundo modelo logístico

Através deste modelo, concluimos que a população Teresinense se estabilizará por volta de 2150, com uma população de aproximadamente 1350,0 mil habitantes.

#### Terceiro modelo logístico

Utilizando a terceira assíntota  $y^* = 972,05$ , calculamos  $\frac{y(n)}{y^* - y(n)}$  formando a tabela 3.13.

| Tempo          | y(n)  | $y^*$  | $y^* - y(n)$ | y(n)<br>$\overline{y^*-y}(n)$ |
|----------------|-------|--------|--------------|-------------------------------|
| $\overline{0}$ | 21,7  | 972,05 | 950,35       | 0,0228336                     |
| 18             | 31,5  | 972,05 | 940,55       | 0,0334910                     |
| 28             | 45,3  | 972,05 | 926,75       | 0,0488804                     |
| 48             | 57,5  | 972,05 | 914,55       | 0,0628724                     |
| 68             | 67.6  | 972,05 | 904,45       | 0,0747415                     |
| 78             | 90,7  | 972,05 | 881,35       | 0,1029103                     |
| 88             | 144,8 | 972,05 | 827,25       | 0,1750377                     |
| 98             | 230,1 | 972,05 | 741,95       | 0,3101287                     |
| 108            | 388,9 | 972,05 | 583,15       | 0,6668953                     |
| 119            | 598,4 | 972,05 | 373,65       | 1,6014987                     |
| 128            | 714,6 | 972,05 | 257,45       | 2,7756845                     |
| 138            | 814,2 | 972,05 | 157,85       | 5,1580614                     |

Tabela 3.13: Cálculo do valor de  $\frac{y(n)}{y^*-y(n)}$  do terceiro modelo logístico da população

Plotando o gráfico de  $\frac{y(n)}{y^*-y(n)}$ , temos a figura 3.25.

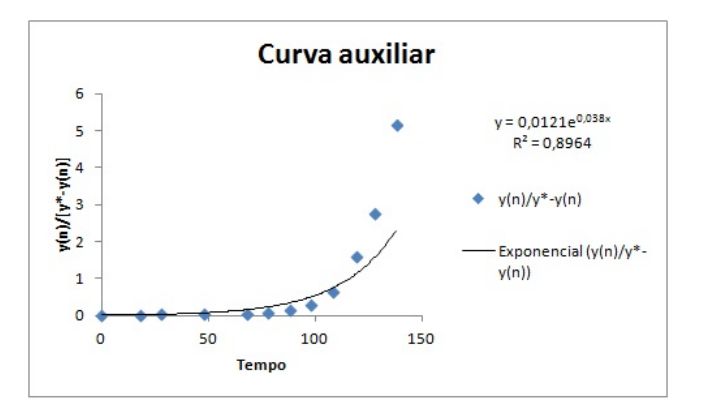

Figura 3.25: Curva auxiliar do terceiro modelo logístico da população

Temos que  $a = 0,0121$  e  $b = 0,038$ , então  $\frac{1}{a} = 82,64$ . Concluimos assim o terceiro modelo logístico:

$$
y(t) = \frac{972,05}{82,64e^{-0,038t} + 1}
$$

Fazendo a comparação do terceiro modelo logístico da população com os dados reais, temos a tabela 3.14 e a figura 3.26.

Calculando algumas projeções para o futuro, temos a tabela 3.15 e a figura 3.27.

| Tempo | y(n)  | Modelo   | $-modelo$<br>y(n)<br>y(n) |
|-------|-------|----------|---------------------------|
| 0     | 21,7  | 11,62183 | 0,4644317                 |
| 18    | 31,5  | 22,7648  | 0,277308                  |
| 28    | 45,3  | 32,93208 | 0,2730225                 |
| 48    | 57,5  | 67,80314 | 0,1791851                 |
| 68    | 67,6  | 134,3173 | 0,9869429                 |
| 78    | 90,7  | 184,6172 | 1,0354703                 |
| 88    | 144,8 | 248,1733 | 0,713904                  |
| 98    | 230,1 | 324,5901 | 0,4106479                 |
| 108   | 388,9 | 411,1715 | 0,057268                  |
| 119   | 598,4 | 512,1252 | 0,1441758                 |
| 128   | 714,6 | 593,4577 | 0,1695246                 |
| 138   | 814,2 | 676,7903 | 0,1687665                 |

Tabela 3.14: Comparação do terceiro modelo logístico com os dados reais

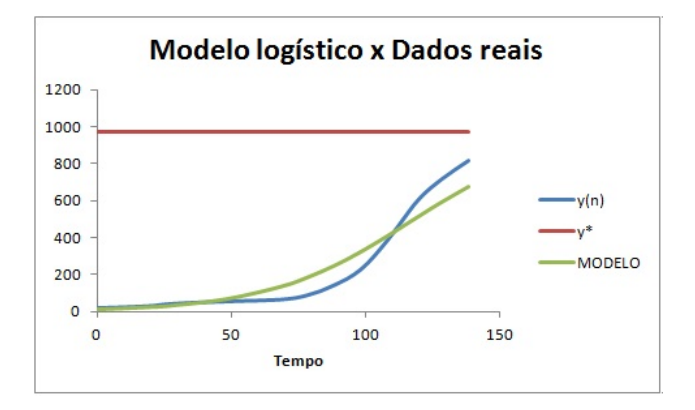

Figura 3.26: Comparação do terceiro modelo logístico com os dados reais

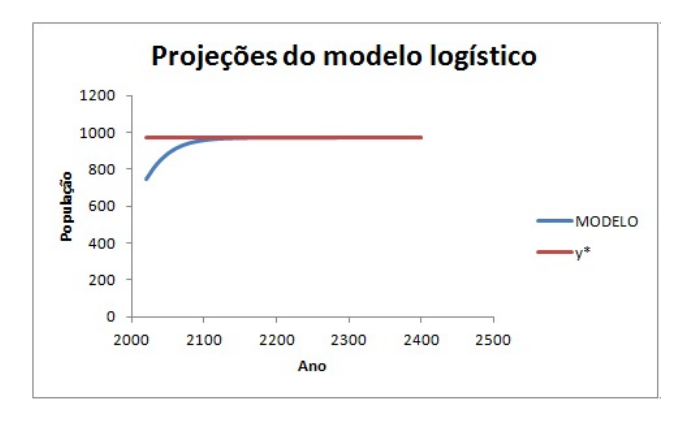

Figura 3.27: Algumas projeções do terceiro modelo logístico

A partir deste modelo concluimos que a população Teresinense se estabilizará por volta de 2150, com uma população de aproximadamente 970 mil habitantes.

| Ano  | Tempo | Modelo   |
|------|-------|----------|
| 2020 | 148   | 748,6841 |
| 2030 | 158   | 807,3328 |
| 2040 | 168   | 853,0303 |
| 2050 | 178   | 887,3796 |
| 2060 | 188   | 912,5075 |
| 2070 | 198   | 930,5271 |
| 2080 | 208   | 943,2654 |
| 2090 | 218   | 952,1793 |
| 2100 | 228   | 958,3728 |
| 2150 | 278   | 969,9795 |

Tabela 3.15: Algumas projeções do terceiro modelo logístico

Comparando os três modelos logísticos temos a figura 3.28.

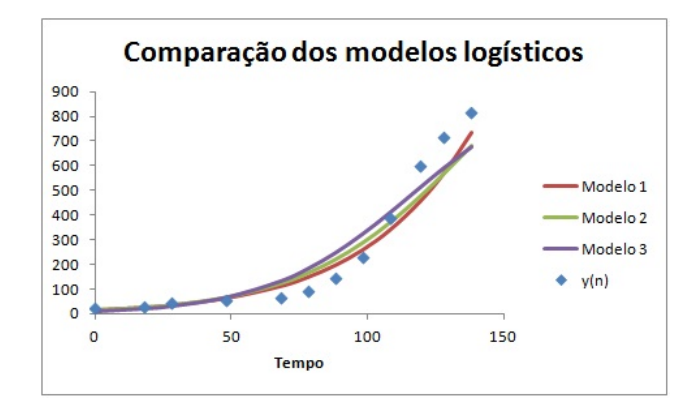

Figura 3.28: Comparação dos três modelos logísticos

Concluimos, por fim, os modelos da população de Teresina e o que mais se aproximou da realidade foi:

$$
y(t) = \frac{1355,32}{96,15e^{-0,0332t} + 1}
$$

#### 3.2.2 Frota de carros de Teresina

Assim como no modelo exponencial assintótico, fizemos três modelos e mostraremos o que mais se aproximou da realidade.

Com a assíntota  $f^* = 380, 93$  encontrada, calculamos o valor de  $\frac{f(n)}{f^* - f(n)}$  e montamos a tabela 3.16.

Plotando o gráfico de  $\frac{f(n)}{f^*-f(n)}$ , encontramos a figura 3.29, que nos fornece que  $a=$ 0, 2031 e  $b = 0, 1182$ .

Daí, temos que  $\frac{1}{a} = 4,92$ . Portanto, o modelo logístico para a frota de carros de Teresina é:

| Tempo | f(n)  | $f^*$  | $f^* - f(n)$ | f(n)<br>$\overline{f^*-f(n)}$ |
|-------|-------|--------|--------------|-------------------------------|
| 0     | 69,4  | 380,93 | 311,5        | 0,2227714                     |
| 1     | 73,9  | 380,93 | 307,0        | 0,240693                      |
| 2     | 77,8  | 380,93 | 303,1        | 0,2566555                     |
| 3     | 82,3  | 380,93 | 298,6        | 0,2755918                     |
| 4     | 88,7  | 380,93 | 292,2        | 0,303528                      |
| 5     | 97.6  | 380,93 | 283,3        | 0,3444746                     |
| 6     | 107,3 | 380,93 | 273,6        | 0,3921353                     |
| 7     | 118,6 | 380,93 | 262,3        | 0,4521023                     |
| 8     | 131,7 | 380,93 | 249,2        | 0,5284275                     |
| 9     | 143   | 380,93 | 237,9        | 0,6010171                     |
| 10    | 155,1 | 380,93 | 225,8        | 0,6867998                     |
| 11    | 166,1 | 380,93 | 214,8        | 0,7731694                     |
| 12    | 174,7 | 380,93 | 206,2        | 0,8471124                     |

Tabela 3.16: Cálculo do valor de  $\frac{f(n)}{f^*-f(n)}$  do modelo logístico da frota de automóveis

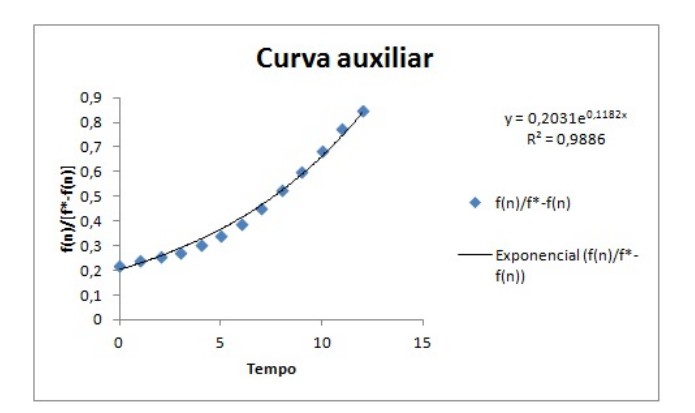

Figura 3.29: Curva auxiliar do modelo logístico da frota de automóveis

$$
f(t) = \frac{380,93}{4,92e^{-0,1182t} + 1}
$$

Comparando este modelo logístico com os dados reais temos a tabela 3.17 e a figura 3.30.

Fazendo os cálculos para dados futuros, chegamos a tabela 3.18 e a figura 3.31:

Através do modelo encontrado, temos que a frota de carros de Teresina começa a se estabilizar por volta do ano 2080, com aproximadamente 380 mil carros.

Assim, concluimos a modelagem da população de Teresina e de sua frota de carros.

| Tempo          | f(n)  | Modelo   | $-modelo$<br>$\underline{f}(n)$<br>f(n) |
|----------------|-------|----------|-----------------------------------------|
| $\overline{0}$ | 69,4  | 64,3461  | 0,0728201                               |
| 1              | 73.9  | 70,9167  | 0,0403689                               |
| 2              | 77,8  | 77,9928  | 0,0024785                               |
| 3              | 82,3  | 85,5801  | 0,039855                                |
| 4              | 88,7  | 93,6771  | 0,0561122                               |
| 5              | 97.6  | 102,275  | 0,0479001                               |
| 6              | 107,3 | 111,3562 | 0,0378021                               |
| 7              | 118,6 | 120,8938 | 0,0193405                               |
| 8              | 131,7 | 130,8518 | 0,0064406                               |
| 9              | 143   | 141,1847 | 0,0126946                               |
| 10             | 155,1 | 151,8381 | 0,021031                                |
| 11             | 166,1 | 162,7497 | 0,0201705                               |
| 12             | 174,7 | 173,8504 | 0,0048634                               |

Tabela 3.17: Comparação do modelo logístico com os dados reais

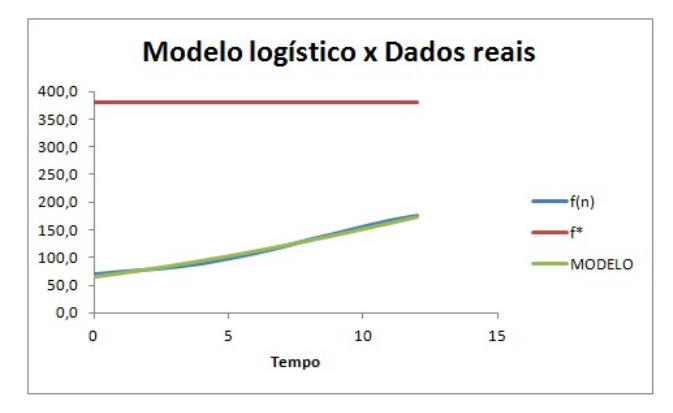

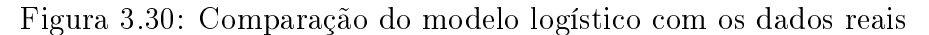

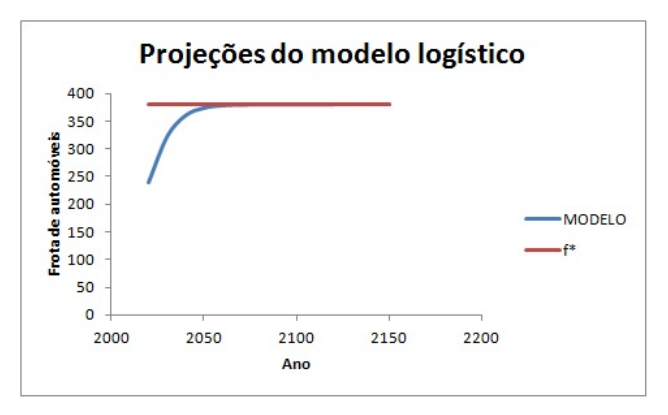

Figura 3.31: Algumas projeções do modelo logístico

### 3.3 Crescimento populacional x Frota de carros

De acordo com nossos cálculos, o modelo da população é:

$$
y(t) = \frac{1355, 32}{96, 15e^{-0,0332(130+t)} + 1}
$$

| Ano  | Tempo | Modelo   |
|------|-------|----------|
| 2020 | 18    | 240,1701 |
| 2030 | 28    | 322,8955 |
| 2040 | 38    | 361,0309 |
| 2050 | 48    | 374,5983 |
| 2060 | 58    | 378,9657 |
| 2070 | 68    | 380,3254 |
| 2080 | 78    | 380,7444 |
| 2090 | 88    | 380,8731 |
| 2100 | 98    | 380,9125 |
| 2150 | 148   | 380,93   |

Tabela 3.18: Algumas projeções do modelo logístico

E o da frota de carros é:

$$
f(t) = \frac{380,93}{4,92e^{-0,1182t} + 1}
$$

Observe que no modelo da população tivemos que fazer um ajuste na variável tempo (t), pois os dados utilizados nas modelagens ocorreram em épocas diferentes.

Fazendo a razão da frota de carros pela população, temos:

$$
\frac{f(t)}{y(t)} = \frac{\frac{380,93}{4,92e^{-0.1182t}+1}}{\frac{1355,32}{96,15e^{-0.0332(130+t)}+1}}
$$

Através da tabela 3.19 podemos verificar o valor da razão em determinados tempos.

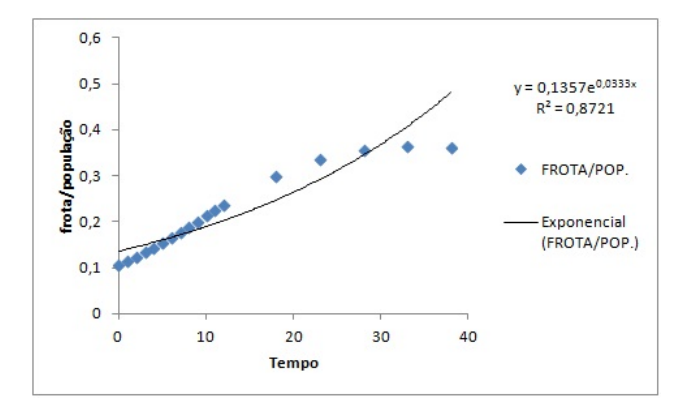

Figura 3.32: Razão entre a frota de automóveis e a população

Observando a tabela 3.19 e a figura 3.32 podemos perceber que a frota de carros está crescendo. Veja que em 2002 a proporção de carros pra população era de cerca de 0,10, ou seja, um carro para 10 pessoas. Já em 2014 esta mesma proporção passou para 0,23, ou seja, aproximadamente 1 carro para 4 pessoas. Neste período verificamos

| Ano  | Tempo          | Frota    | População | Frota/População |
|------|----------------|----------|-----------|-----------------|
| 2002 | 0              | 64,3462  | 593,4211  | 0,108433        |
| 2003 | 1              | 70,9167  | 604,5184  | 0,117311        |
| 2004 | $\overline{2}$ | 77,9928  | 615,6554  | 0,126683        |
| 2005 | 3              | 85,5801  | 626,8263  | 0,136529        |
| 2006 | $\overline{4}$ | 93,6771  | 638,0251  | 0,146824        |
| 2007 | 5              | 102,275  | 649,2456  | 0,157529        |
| 2008 | 6              | 111,3562 | 660,4818  | 0,168598        |
| 2009 | 7              | 120,8938 | 671,7274  | 0,179974        |
| 2010 | 8              | 130,8518 | 682,9763  | 0,191591        |
| 2011 | 9              | 141,1847 | 694,2223  | 0,203371        |
| 2012 | 10             | 151,8381 | 705,4591  | 0,215233        |
| 2013 | 11             | 162,7497 | 716,6807  | 0,227088        |
| 2014 | 12             | 173,8504 | 727,8808  | 0,238845        |
| 2020 | 18             | 240,1701 | 794,2954  | 0,302369        |
| 2025 | 23             | 287,5903 | 847,9847  | 0,339146        |
| 2030 | 28             | 322,8955 | 899,4847  | 0,358978        |
| 2035 | 33             | 346,4479 | 948,2664  | 0,365349        |
| 2040 | 38             | 361,0309 | 993,9251  | 0,363238        |

Tabela 3.19: Razão entre a frota de automóveis e a população

que a frota de carros aumentou bastante. Com o decorrer do tempo, a frota de carros continua crescendo, a ponto de, por volta de 2040, chegar a ter 2 carros para 5 pessoas. Teremos sérios problemas de trânsito até lá, pois será muito carro para pouco espaço.

Se observarmos, de 2035 para 2040 a proporção de frota/população diminuiu. Isto ocorre devido nosso modelo ser um modelo logístico contínuo e trabalharmos com um limite de crescimento.

## 4 Conclusão

A modelagem matemática é uma das novas tendências de estudar matemática e torná-la mais atrativa para professores e educandos. Um dos grandes motivos para que isto aconteça é o fato de que ela transforma problemas da realidade em problemas matemáticos, possibilitando resolvê-los interpretando suas soluções na linguagem do mundo real.

De acordo com nosso trabalho, percebemos que a população teresinense continua crescendo, tendo como ponto de estabilidade o valor 1355,32 mil habitantes. Este valor que encontramos condiz com a realidade, pois Teresina é uma cidade que está crescendo bastante e possui uma grande área para expansão.

A frota de carros está aumentando a cada ano, seguindo um crescimento mais acelerado que a população. Observe que a 12 anos atrás tínhamos 1 carro para 10 habitantes, hoje, 1 carro para 4 habitantes. A tendência é aumentar, chegando ao ponto estabilizar-se, pois não teremos mais para onde crescer.

Com o desenvolvimento do trabalho, percebe-se que a modelagem discreta pode ser aplicada a alunos do ensino básico, pois os mesmos já possuem os pré-requisitos necessários. Para tanto, exige-se deles uma leitura matemática para poder compreender e representar o problema proposto.

A modelagem matemática possui um enorme leque de aprendizagem, tem recorrência, funções, equações, etc.. Além disso, ela pode ser aplicada em diversas áreas, sem se prender somente a problemas matemáticos, como na informática, biologia e geografia.

A utilização da modelagem para resolução e compreensão de problemas, quando utilizada como um método de ensino, tem diversas vantagens, como a utilização de novas tecnologias; utilização de problemas reais dos alunos, despertando a curiosidade e o interesse dos mesmos; os alunos se sentem mais familiarizados com a matemática e passa a enxergá-la com outros olhos.

Sendo assim, utilizar a modelagem em sala de aula com nossos alunos é, de certa forma, uma maneira de despertar o interesse deles, mostrando que a matemática é uma ciência interessante e de grande utilidade.

## Referências Bibliográficas

- 1. BASSANEZI, R. C. Ensino-aprendizagem com modelagem matemática. 3. ed. São Paulo: Contexto, 2013.
- 2. BASSANEZI, R. C. Equações Diferenciais Ordinárias Um curso introdutório, São Paulo: Universidade Federal do ABC, 2012.
- 3. BASSANEZI, R. C. Temas e Modelos, Santo André: Universidade Federal do ABC, 2012.
- 4. BIEMBENGUT, M. S.; HEIN, N. Modelagem matemática no ensino. 5. ed. São Paulo: Contexto, 2009.
- 5. CENTRO DE REFERÊNCIA DE MODELAGEM MATEMÁTICA NO EN-SINO. História da Modelagem Matemática e seus precursores. Disponível em: <http://www.furb.br/cremm/portugues/index.php>. Acesso em novembro de 2014.
- 6. DEPARTAMENTO NACIONAL DE TRÂNSITO (DENATRAN). Dados da frota de automóveis brasileira. Disponível em:  $\langle \text{http://www.denatran.gov.br/fronta.htm>}.$ Acesso em dezembro de 2014.
- 7. INSTITUTO BRASILEIRO DE GEOGRAFIA E ESTATÍSTICA (IBGE). Censos da população teresinense. Disponível em: < http://www.ibge.gov.br/home/ >. Acesso em: outubro de 2014.
- 8. MARQUES, Sérgio Paulo Ataide. População brasileira e frota de carros, 2013, Dissertação (Curso de Mestrado Profissional em Matemática) - Universidade Federal do ABC.